### **CSBG Eligible Entity Master List CSBG State Plan FY2019**

Office of Community Services (OCS) Division of Community Assistance (DCA) Community Services Block Grant (CSBG) July 30, 2018

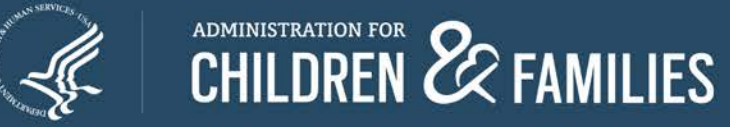

# Welcome!

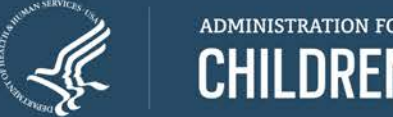

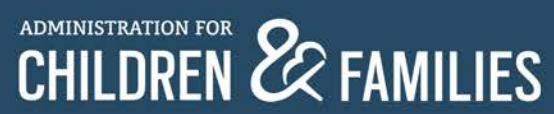

## **Today's Focus**

- Action Transmittal 02-2018
- CSBG Eligible Entity Master List

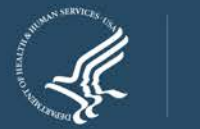

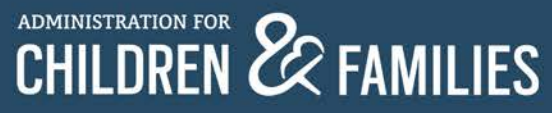

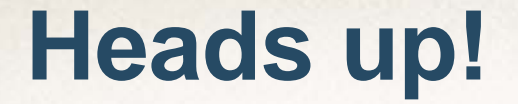

# The CSBG State Plan Opens: **Wednesday, August 15, 2018**

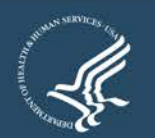

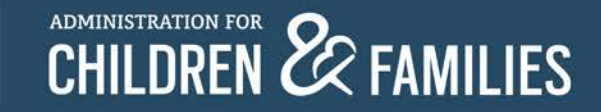

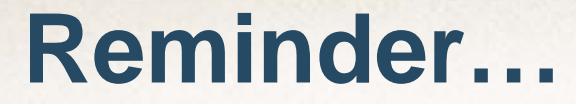

# All Plans Due: **Saturday, September 1, 2018**

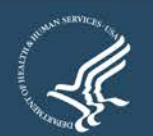

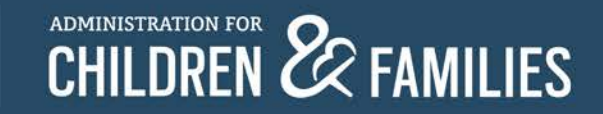

## CSBG State Plan Background Refresher

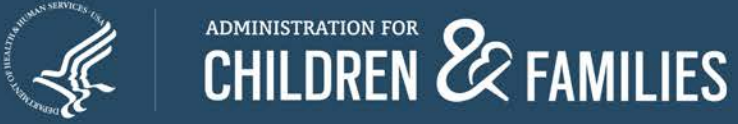

## **CSBG State Plan Overview**

- Approved by Office of Management and Budget (OMB) and implemented in FY 2016
- Received new OMB Clearance July 2, 2018 for 3 years
- Revised and automated CSBG State Plan
	- Incorporates the 3 performance management efforts
	- Accessed through ACF's Online Data Collection System (OLDC)
	- Increases efficiency, improves data analysis

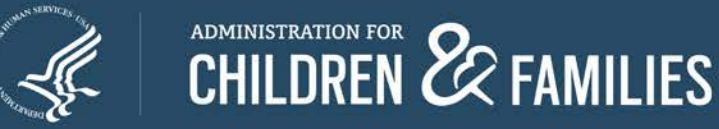

### **CSBG State Plan Content Areas**

- 1. CSBG Cover Page (SF-424M)
- 2. Section 1: CSBG Administrative Information
- 3. Section 2: State Legislation and Regulation
- 4. Section 3: State Plan Development and Statewide Goals
- 5. Section 4: CSBG Hearing Requirements
- 6. Section 5: CSBG Eligible Entities
- 7. Section 6: Organizational Standards for Eligible Entities
- 8. Section 7: State Use of Funds
- 9. Section 8: State Training and Technical Assistance
- 10. Section 9: State Linkages and Communication
- 11. Section 10: Monitoring, Corrective Action, and Fiscal Controls
- 12. Section 11: Eligible Entity Tripartite Board
- 13. Section 12: Individual and Community Income Eligibility Requirements
- 14. Section 13: Results Oriented Management and Accountability (ROMA) System
- 15. Section 14: CSBG Programmatic Assurances and Information Narrative
- 16. Section 15: Federal Certifications

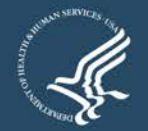

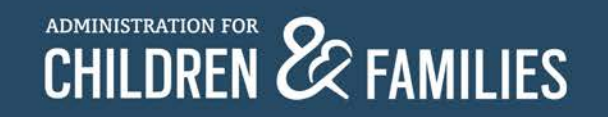

## **CSBG State Plan Submission Groups**

- All states have submitted a plan at least once.
- Two submission groups this year:

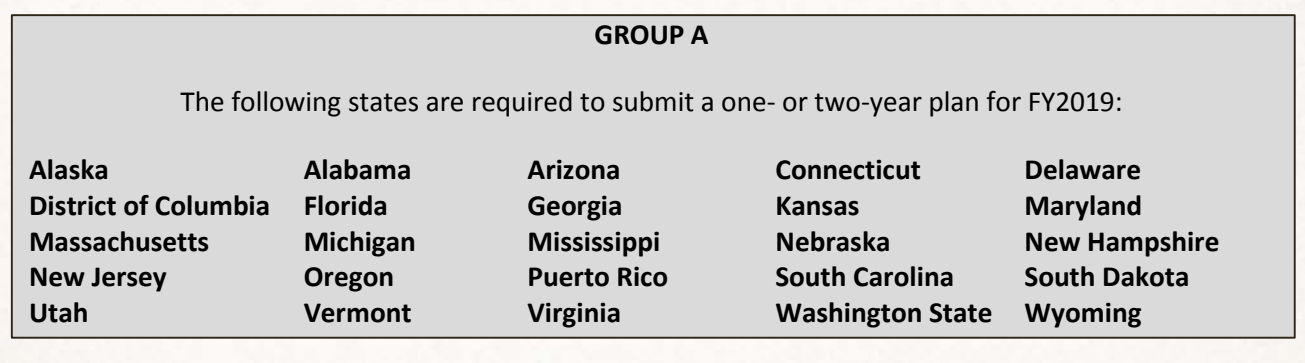

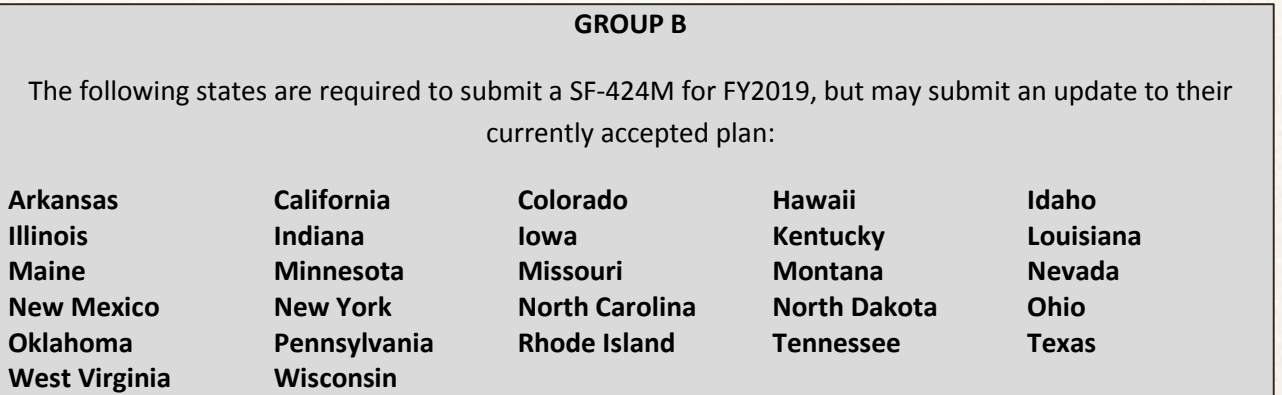

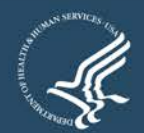

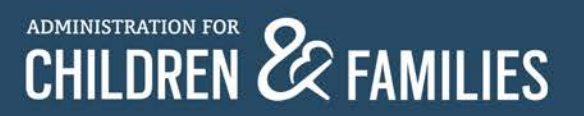

## **Group A: States with Accepted One- or Two-Year Plans: Ending FY 2018**

- States with accepted one- or two-year plans ending September 30, 2018
- States (25) must complete the CSBG Eligible Entity Master List and a new plan
- The plan will be subject to all requirements of the CSBG Act, including the public hearing requirement

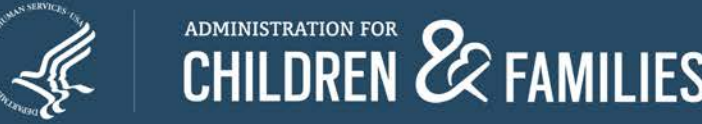

## **Group B: States with Accepted Two-Year Plans: End FY 2019**

- States with accepted two-year plans ending September 30, 2019:
	- **Option 1**: Solely complete the CSBG Eligible Entity Master List and the SF-424M as separate forms through OLDC.
	- **Option 2**: Complete the CSBG Eligible Entity Master List and submit revisions to the CSBG State Plan. Must include the appropriate designee to certify the report.

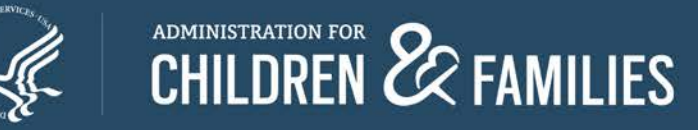

## **OCS Guidance**

- Action Transmittal (AT) 2018-02, *Application for FY2019 Funds for State and Territories* (based on the availability of CSBG funds)
	- Released July 27, 2018

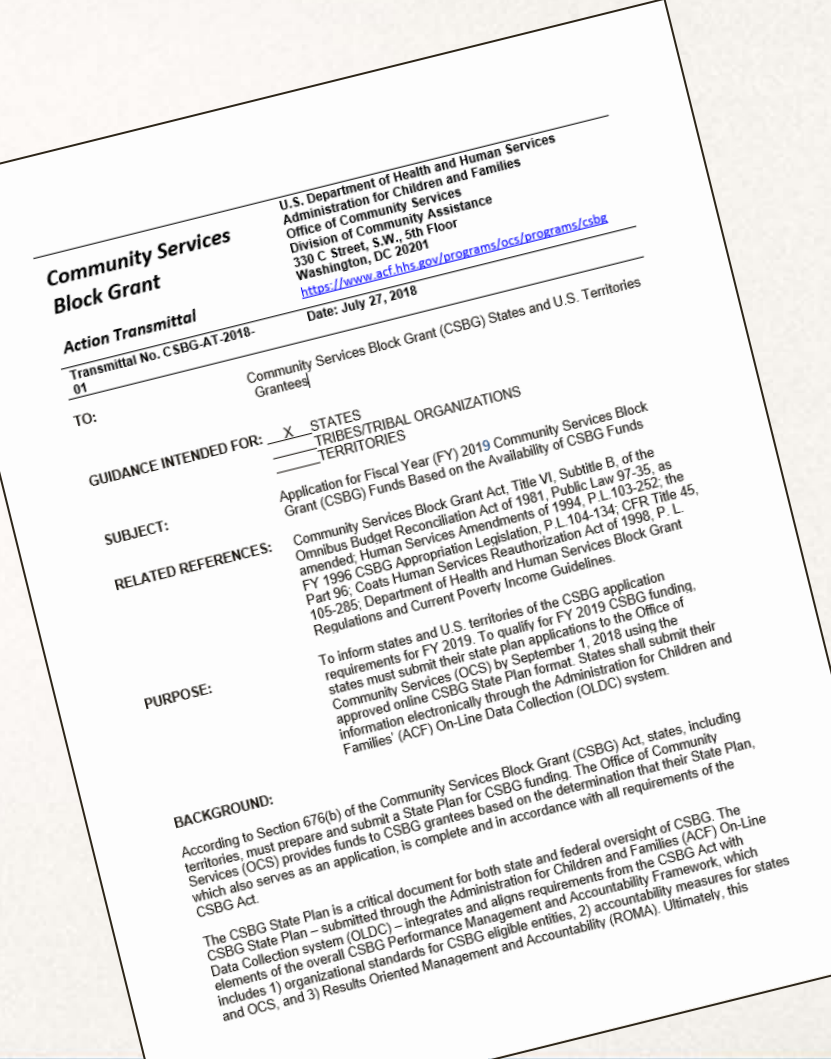

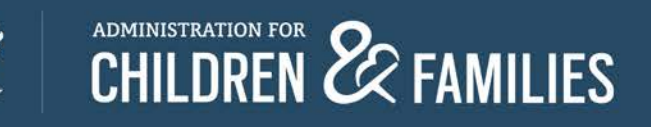

## **Elements of a CSBG State Plan**

- A **new complete plan** includes:
	- 1. The CSBG Eligible Entity Master List (a **new** form available in OLDC);
	- 2. The Standard Form for Federal Assistance (SF-424M) [the cover page of the CSBG State Plan];
	- 3. CSBG State Plan Sections 1 14; and
	- 4. Certifications as defined by CSBG Statute (Section 15 of the CSBG State Plan).

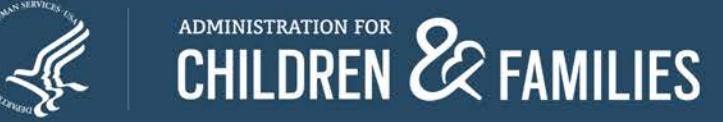

## **CSBG Eligible Entity Master List Background**

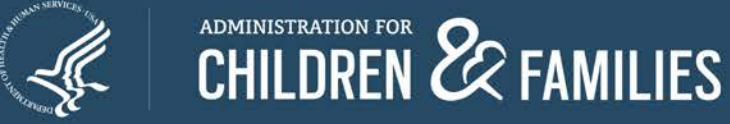

## **What is the CSBG Eligible Entity Master List?**

- CSBG Eligible Entity Master List consists of:
	- Each Eligible Entity
		- Doing Business As Name (if applicable)
	- DUNS number
	- Profit or Non-Profit
	- Address
	- Geographical Area Served

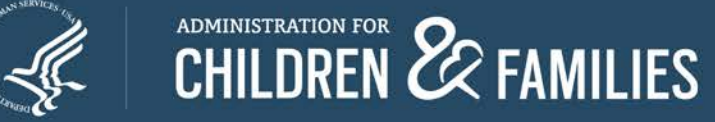

## **How do States Benefit from the CSBG Eligible Entity Master List?**

- It allows for...
	- Linkage to State Plan, Section 5
	- Linkage to Module 1, Section C
	- Linkage to Modules 2 and 4
	- A more succinct method for collecting and storing eligible entity information for your state
	- Only requires an update when there is change

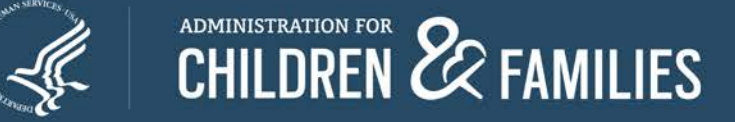

## **Elements of the CSBG Eligible Entity Master List**

- All states must complete the Eligible Entity Master List at least once
	- Implementation: FY 2019 CSBG State Plan
	- Submission: CSBG State Plan due date (FY 2019 September 1, 2018)
- Only requires re-submission when there is a change to eligible entity list
- The form does not require certification

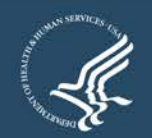

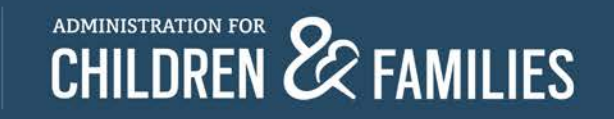

## **On the bright side…**

# The CSBG Eligible Entity Master List Opens: **Thursday, August 2, 2018**

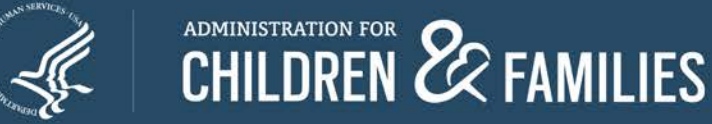

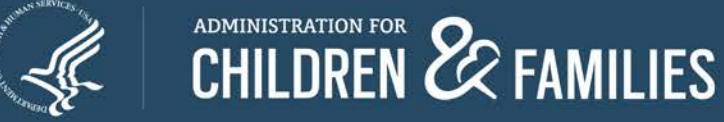

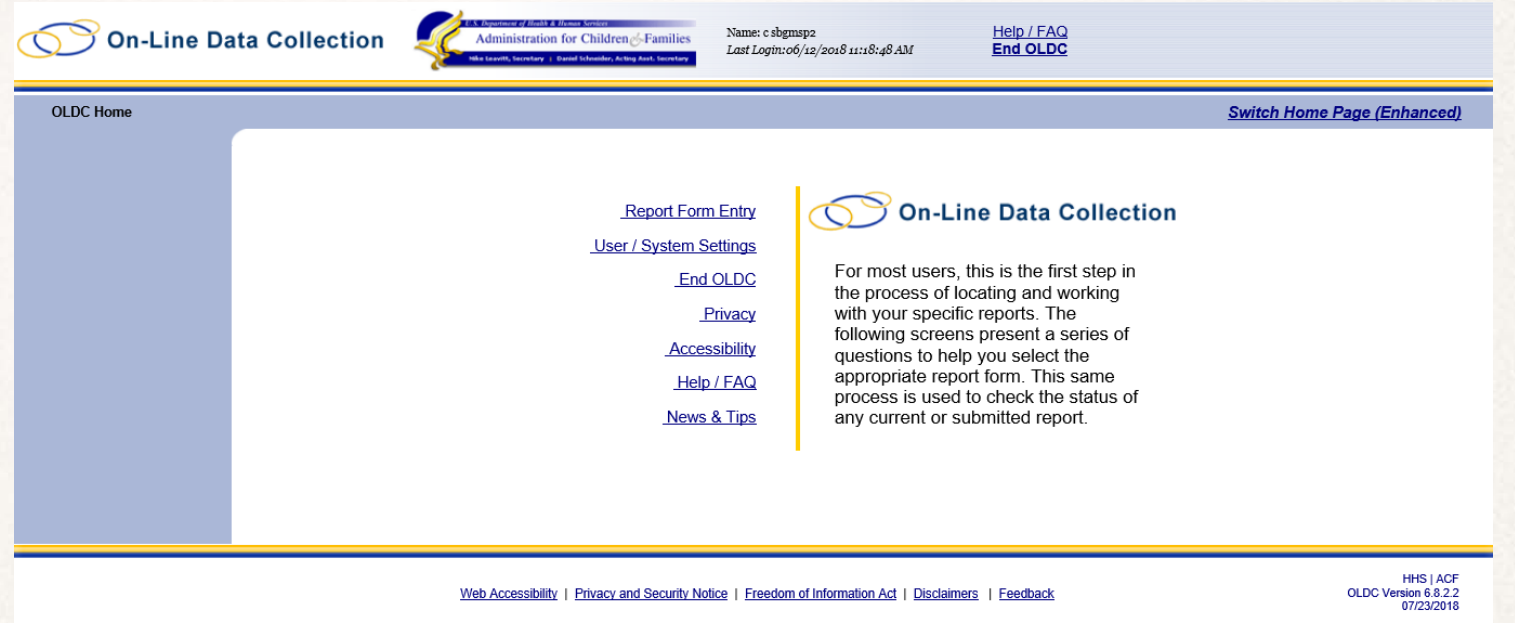

This training is done from the *Enhanced Home Page*. If when you log-in your screen looks like this, click *Switch Home Page (Enhanced)* in order to switch to the *Enhance Home Page.*

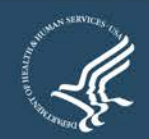

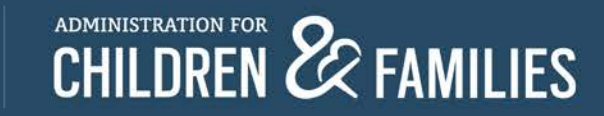

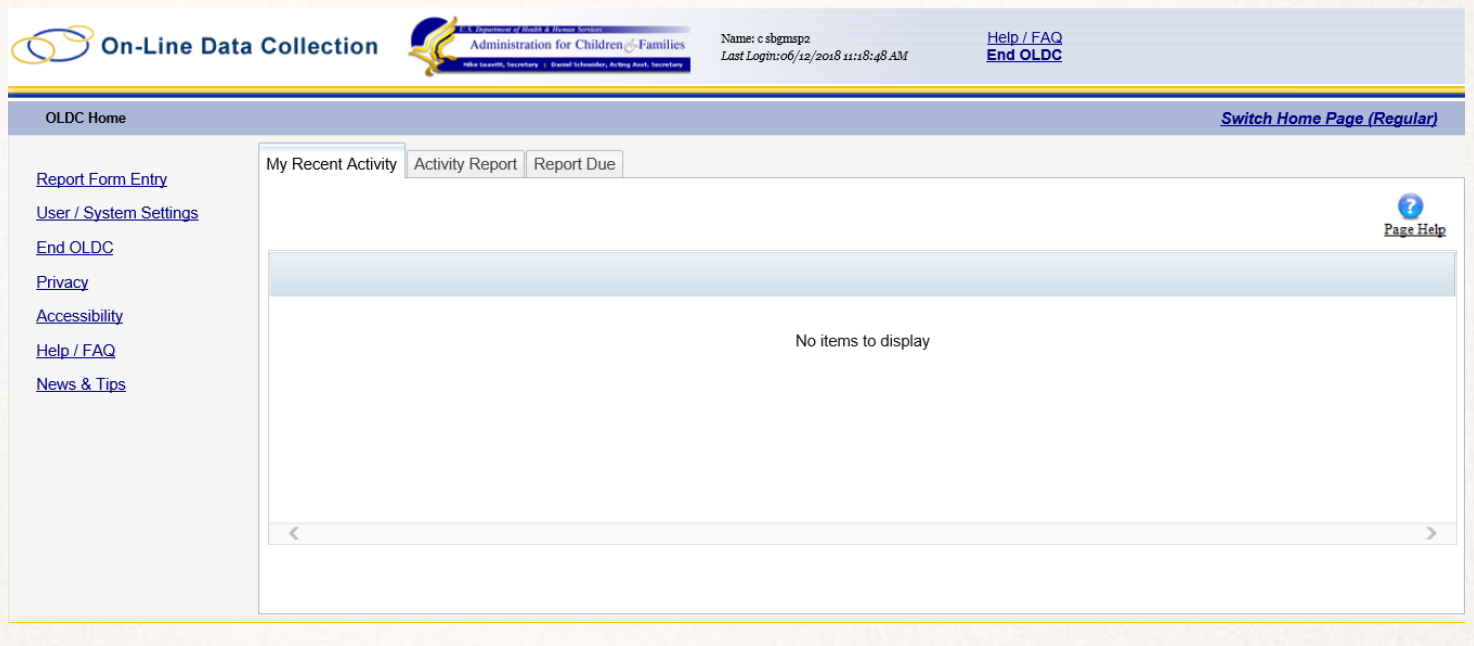

The *Enhanced Home Page* allows easier access to your *Recent Activity*.

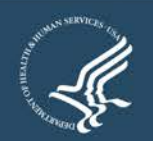

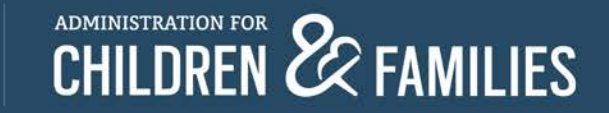

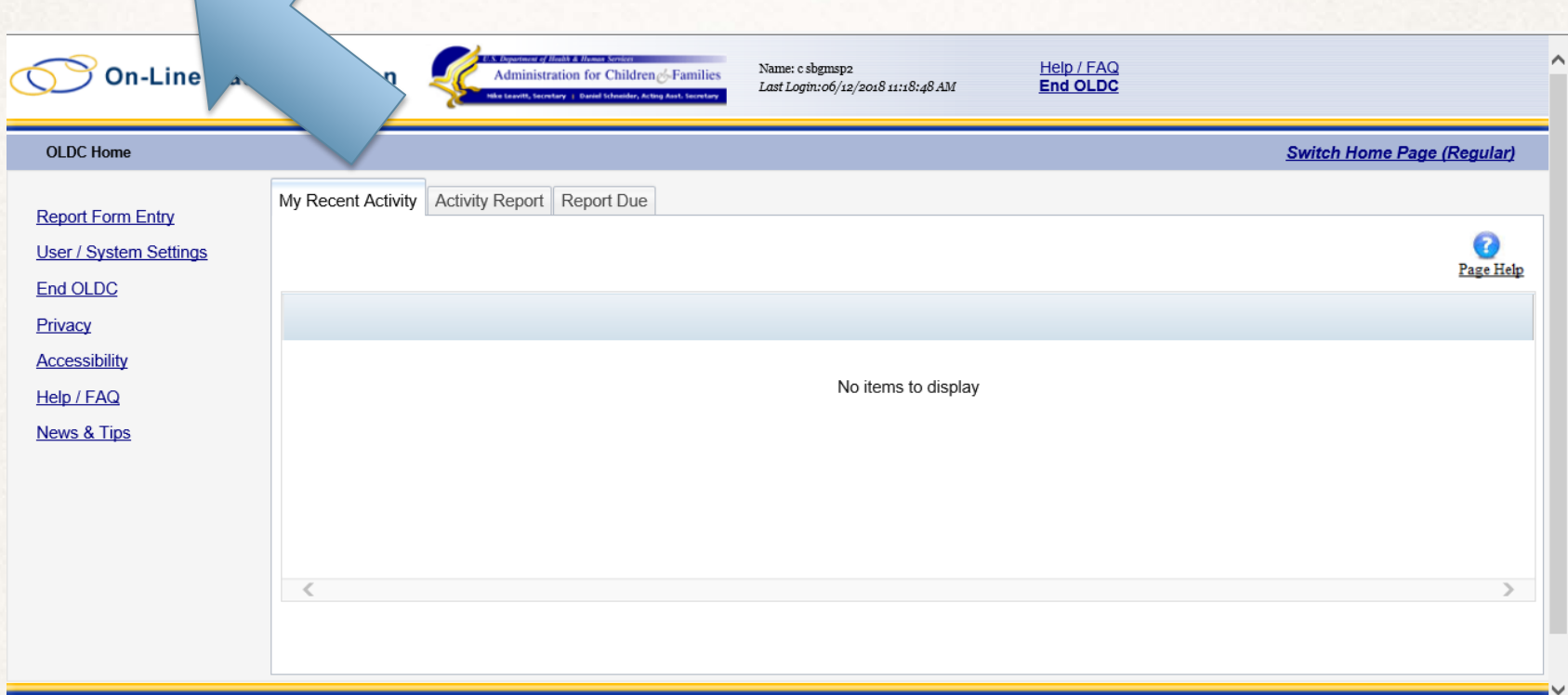

To start: Select *Report Form Entry*

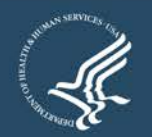

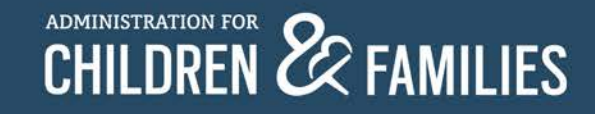

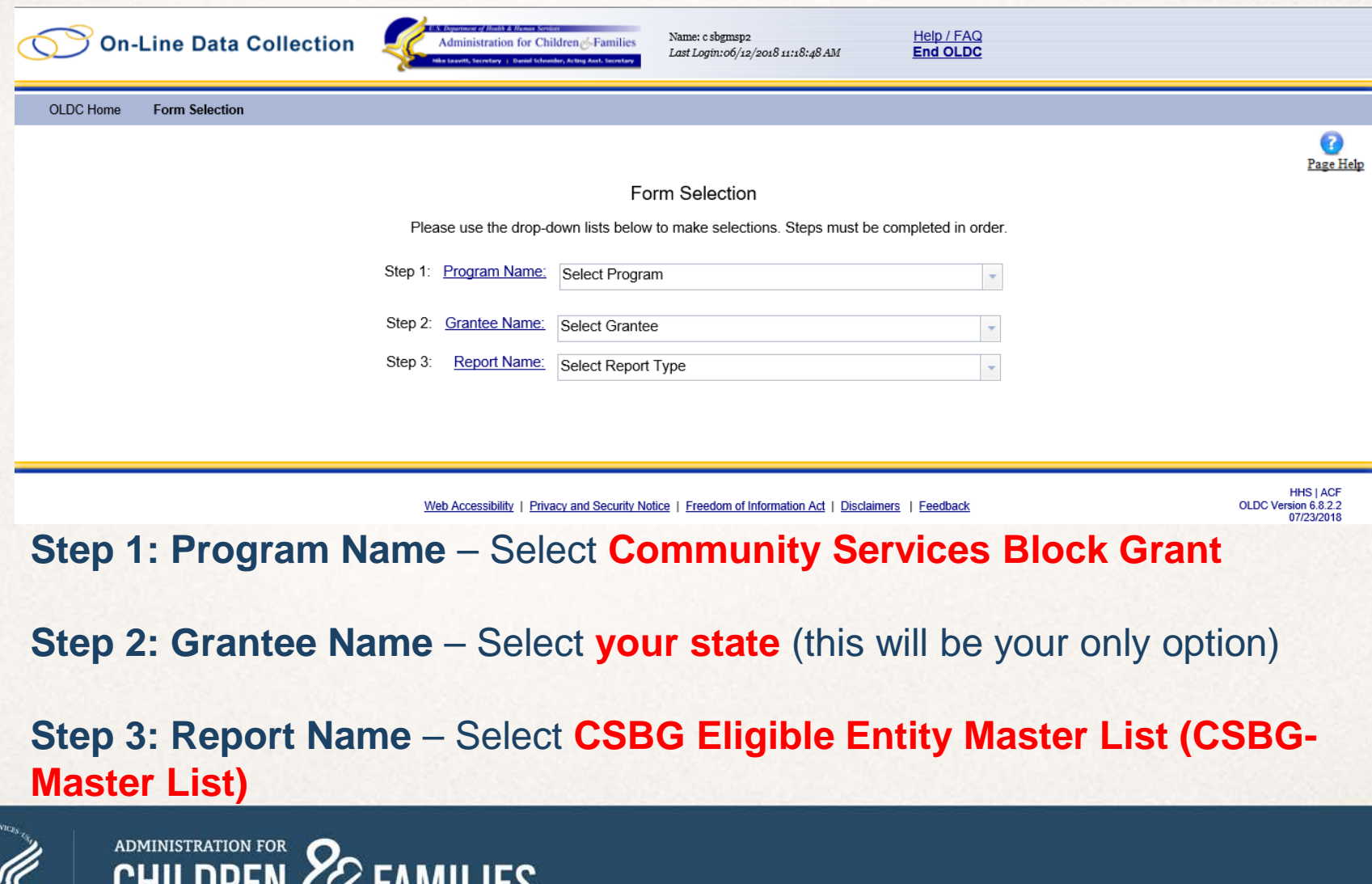

ul

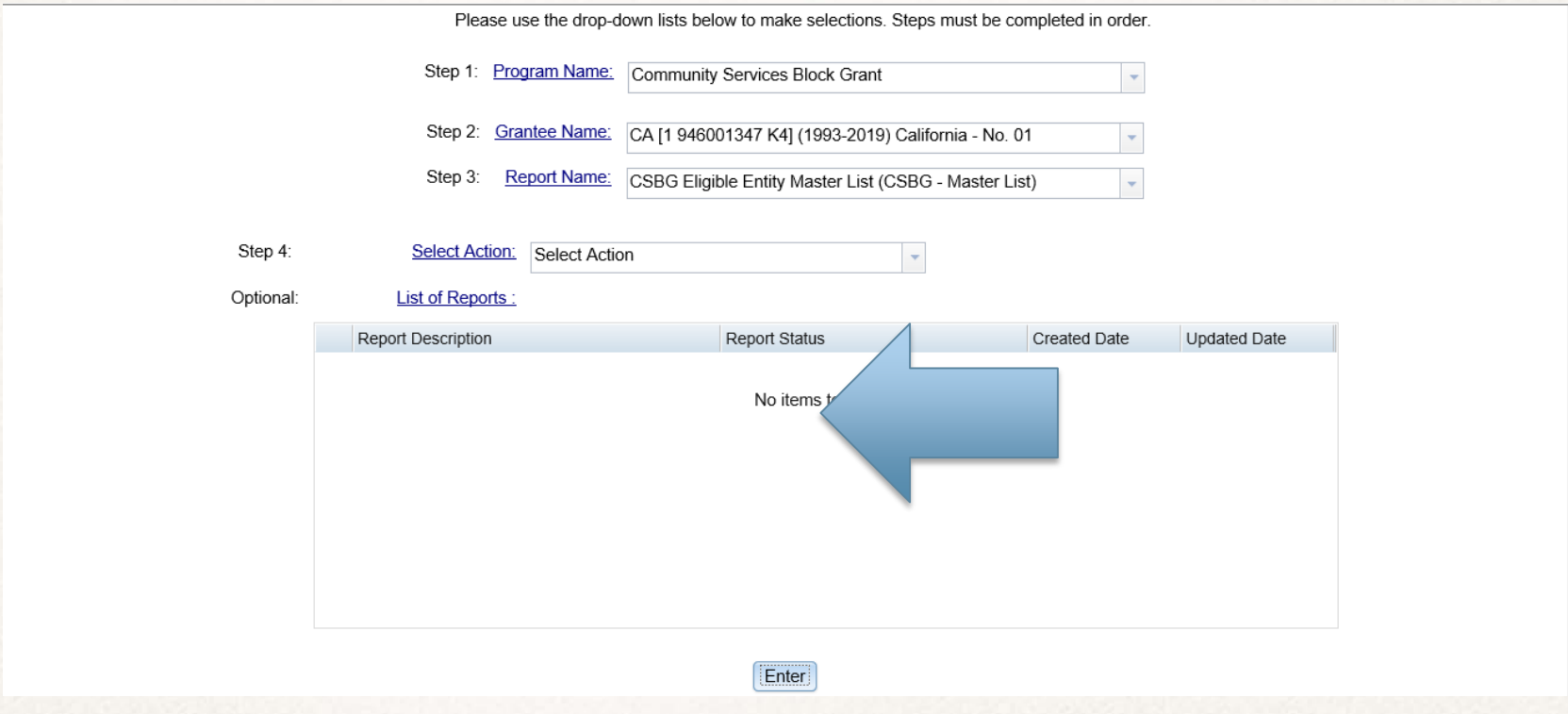

### **Step 4: Select Action – Select New (your only option)**

### Then click **Enter**

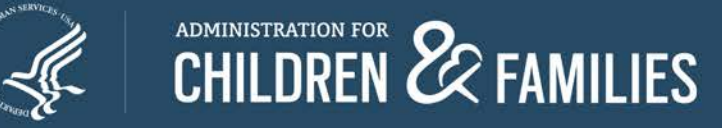

Please use the drop-down lists below to make selections. Steps must be completed in order.

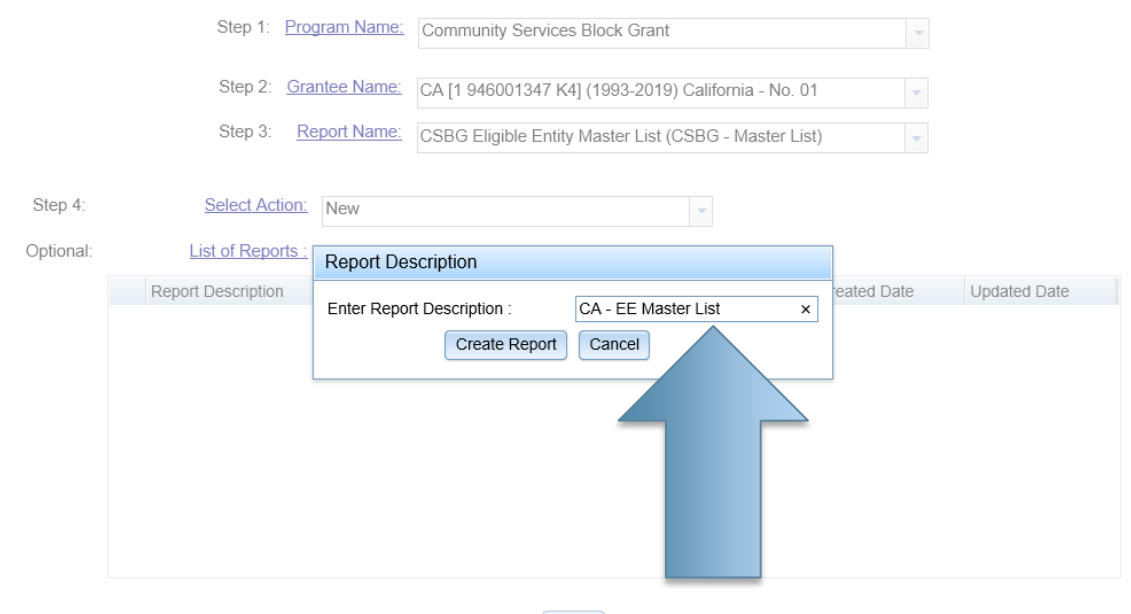

Enter

**Report Description** will pop-up

Enter "**Your State – EE Master List**"

### Then click **Create Report**

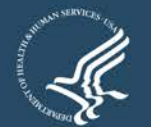

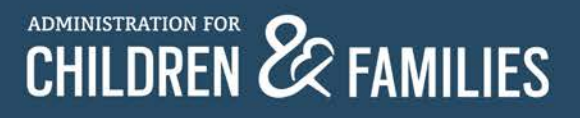

**Report Sections** 

Program Name: Community Services Block Grant Grantee Name: California - No. 01 Report Name: CSBG - EE Master List Description of the report: CA - EE Master List

This table displays the sections of the report form and the status of each. Return to this screen to Validate, Certify, or Submit.

Selections in the dropdown lists may include:

- Create Section Indicated by an asterisk (\*), copies that section and creates a new blank section.
- Clear Section Data Deletes all data saved for that section.
- Delete Section Permanently deletes that section and data.
- Edit Section Opens the form section in a data-entry version.
- Print Section Opens a new browser window with the report in a print-friendly version.

View/Add Attachments Validate Print Full Report

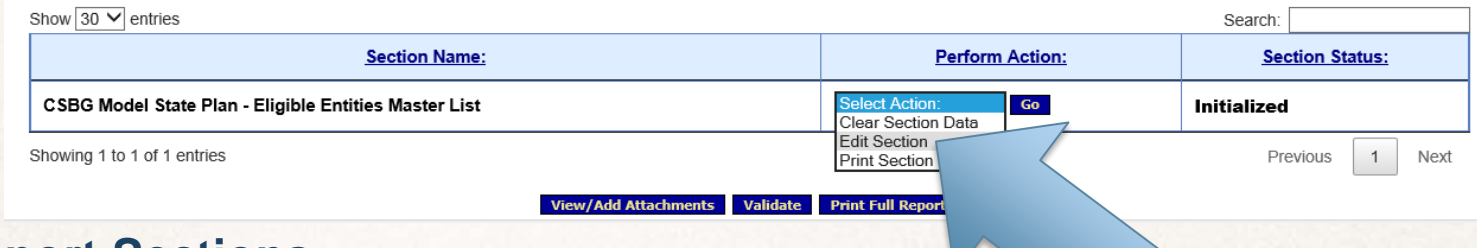

### **Report Sections**

Under *Perform Action –* Select "**Edit Section**"

### Then click **Go**

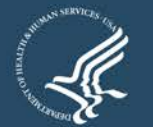

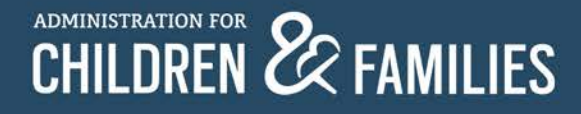

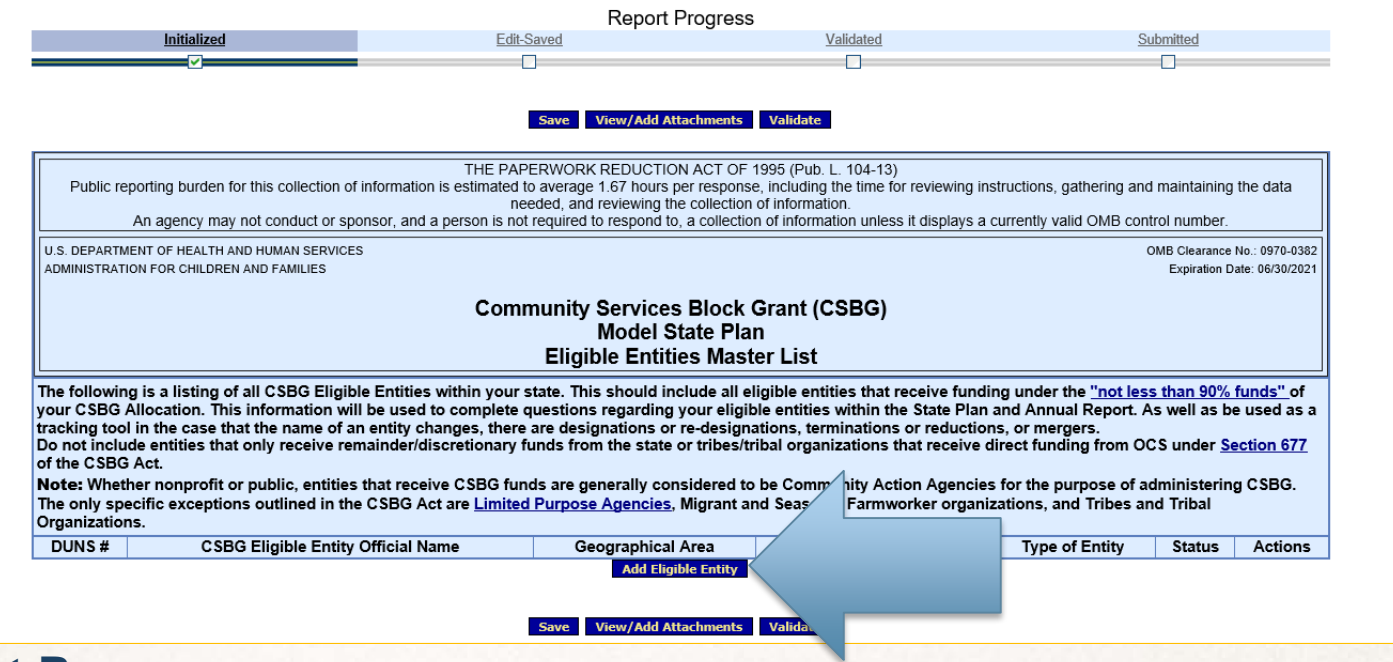

### **Report Progress**

To add a new Entity – Click *Add Eligible Entity*

*NOTE: Do not Add your eligible entity list as an attachment. This will not be accepted or allow for linkage to the State Plan nor Annual Report*

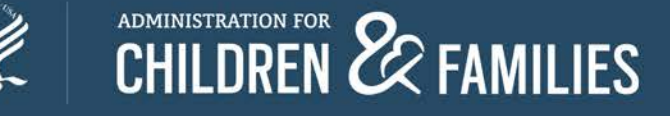

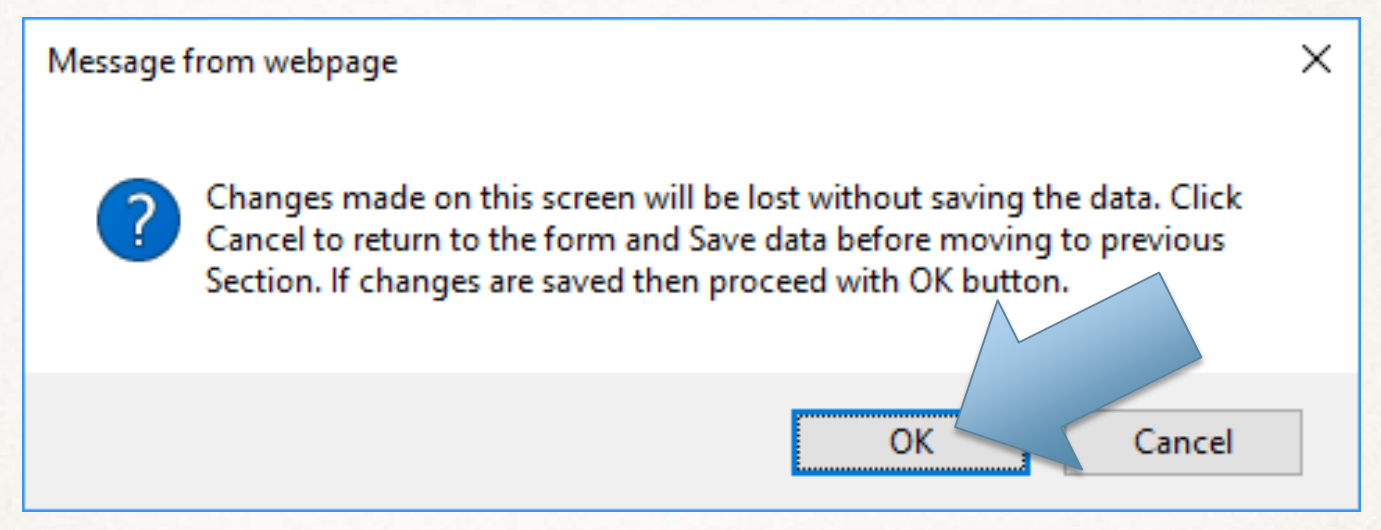

This message from webpage will pop-up every time you select *Add New Eligible Entity*

Click **OK**

*NOTE: No changes can be made from this screen, so there is no need to hit "Save"* 

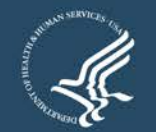

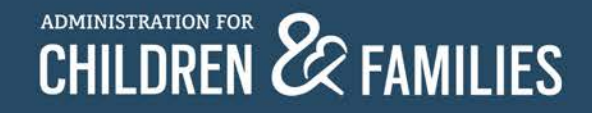

THE PAPERWORK REDUCTION ACT OF 1995 (Pub. L. 104-13)

Public reporting burden for this collection of information is estimated to average 1.67 hours per response, including the time for reviewing instructions, gathering and maintaining the data needed, and reviewing the collection of information.

An agency may not conduct or sponsor, and a person is not required to respond to, a collection of information unless it displays a currently valid OMB control number

U.S. DEPARTMENT OF HEALTH AND HUMAN SERVICES ADMINISTRATION FOR CHILDREN AND FAMILIES

OMB Clearance No : 0970-0382 Expiration Date: 06/30/2021

#### **Community Services Block Grant (CSBG) Model State Plan Eligible Entities Master List**

Note: Whether nonprofit or public, entities that receive CSBG funds are generally considered to be Community Action Agencies for the purpose of administering CSBG. The only specific exceptions outlined in the CSBG Act are **Section 677** of the CSBG Act.

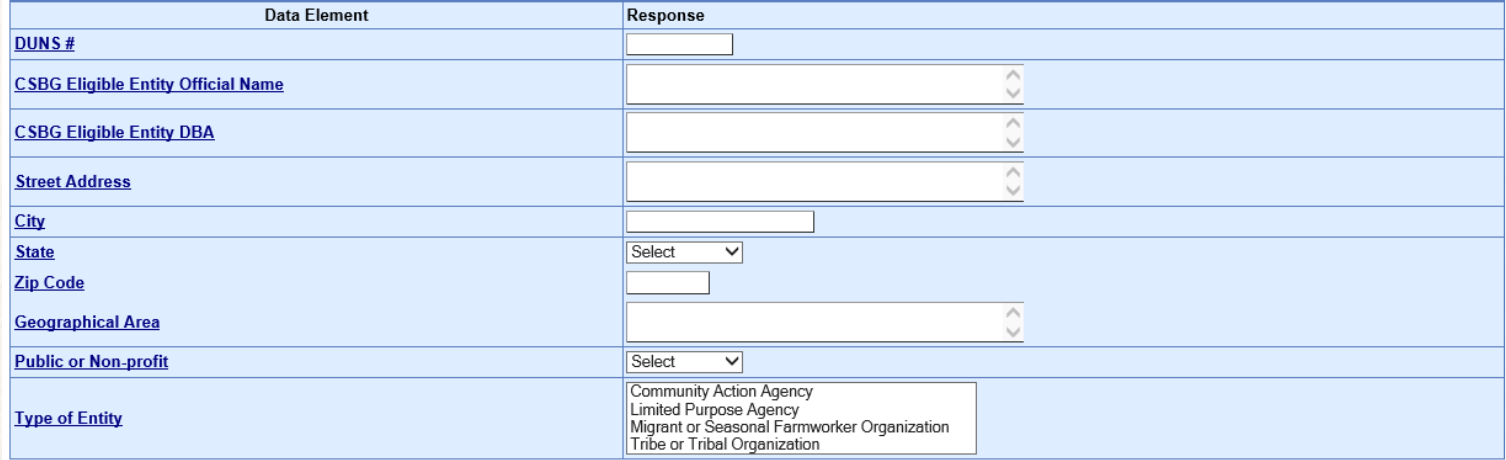

### **Iterative Form**

Note: each *Data Element* is clickable and will provide more information on what is requested as a response.

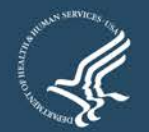

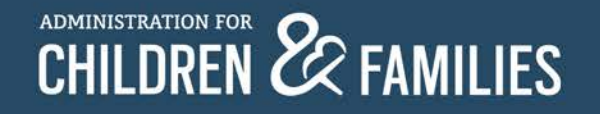

U.S. DEPARTMENT OF HEALTH AND HUMAN SERVICES ADMINISTRATION FOR CHILDREN AND FAMILIES

OMB Clearance No.: 0970-0382 Expiration Date: 06/30/2021

#### **Community Services Block Grant (CSBG) Model State Plan Eligible Entities Master List**

Note: Whether nonprofit or public, entities that receive CSBG funds are generally considered to be Community Action Agencies for the purpose of administering CSBG. The only specific exceptions outlined in the CSBG Act are Section 677 of the CSBG Act.

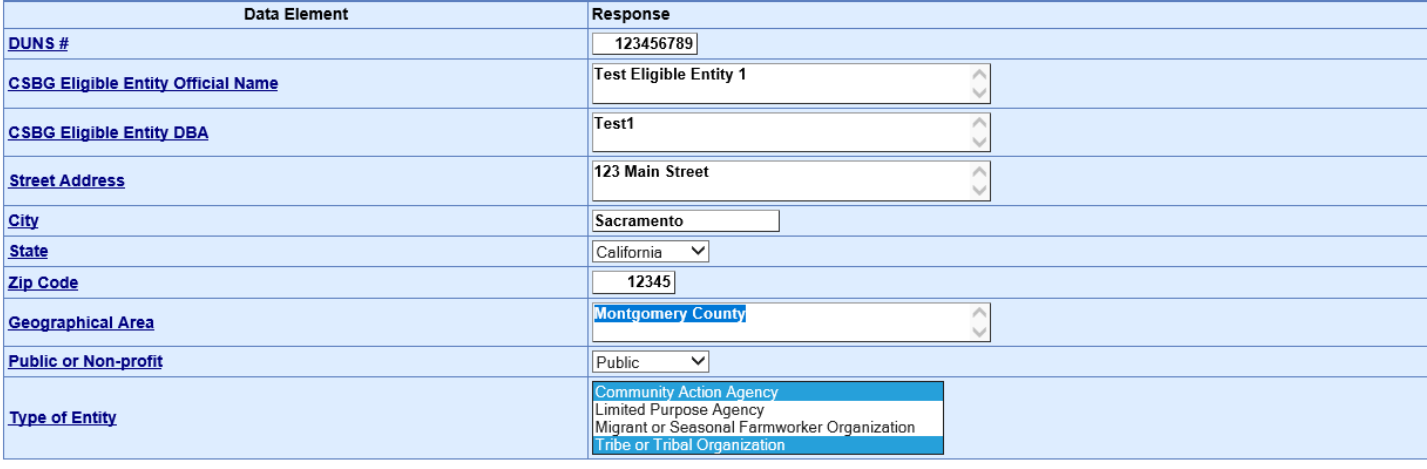

### **Co to Main Save Validate**

The DUNS # refers to the official Data Universal Numbering System and should be the official DUNS # registered to the eligible entity.

*This should be 9 digits.*

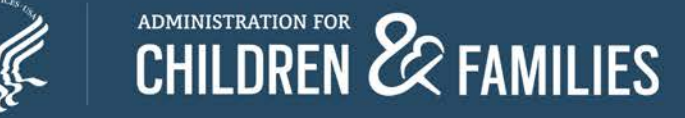

ADMINISTRATION FOR CHILDREN AND FAMILIES

OMB Clearance No.: 0970-0382 Expiration Date: 06/30/202

#### **Community Services Block Grant (CSBG) Model State Plan Eligible Entities Master List**

Note: Whether nonprofit or public, entities that receive CSBG funds are generally considered to be Community Action Agencies for the purpose of administering CSBG. The only specific exceptions outlined in the CSBG Act are Section 677 of the CSBG Act.

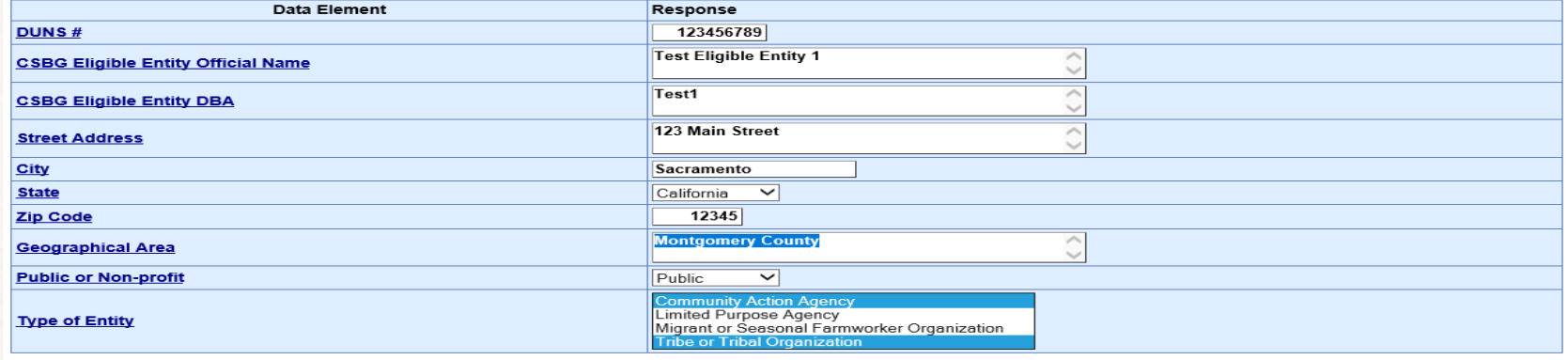

#### Go to Main Save Validate

### **CSBG Eligible Entity Official Name**

Provide the official eligible entity name as it is associated with the DUNS #.

Do not add any additional information in this text box, this includes but is not limited to an acronym or more commonly known name.

> RIGHT: Office of Community Services WRONG: Office of Community Services (OCS)

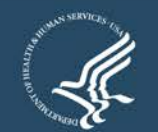

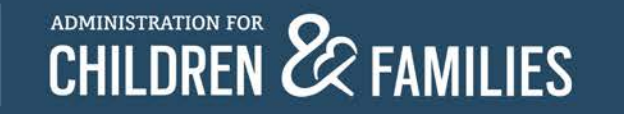

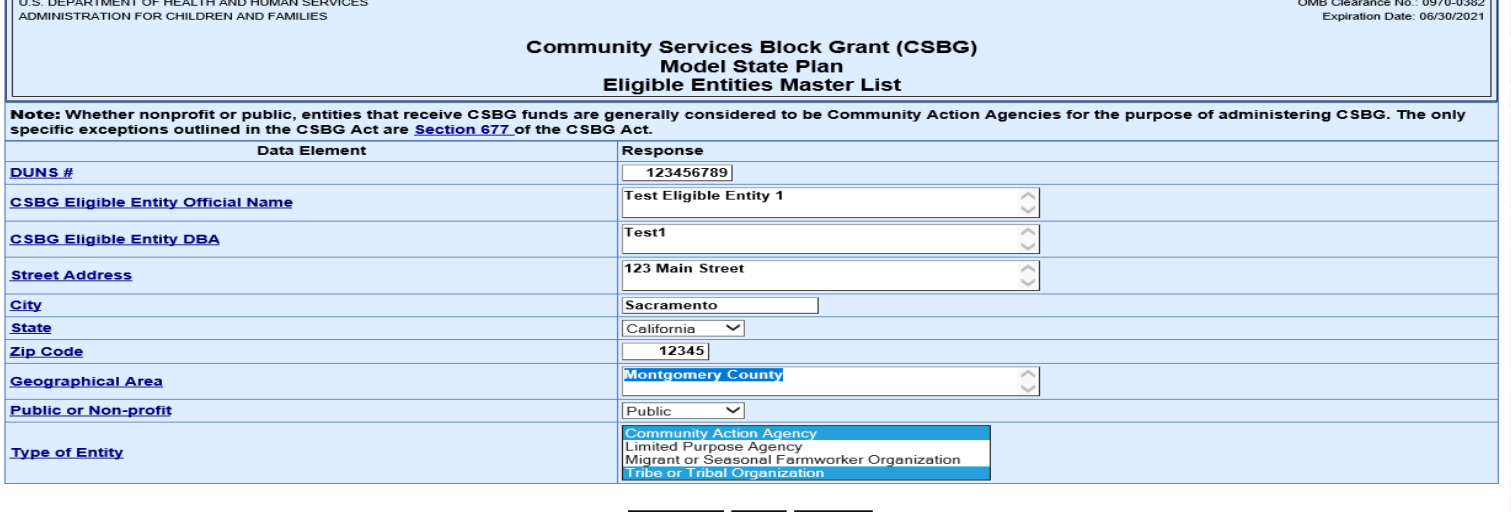

### **CSBG Eligible Entity DBA**

Provide ONLY the acronym or more commonly known name.

This is the only field that is **not** required. This field will not link to any other form, but may be useful to your program specialist.

> RIGHT: OCS WRONG: Office of Community Services (OCS)

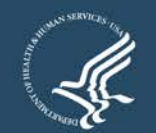

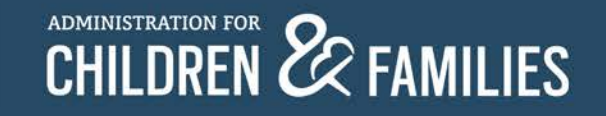

OMB Clearance No.: 0970-0382

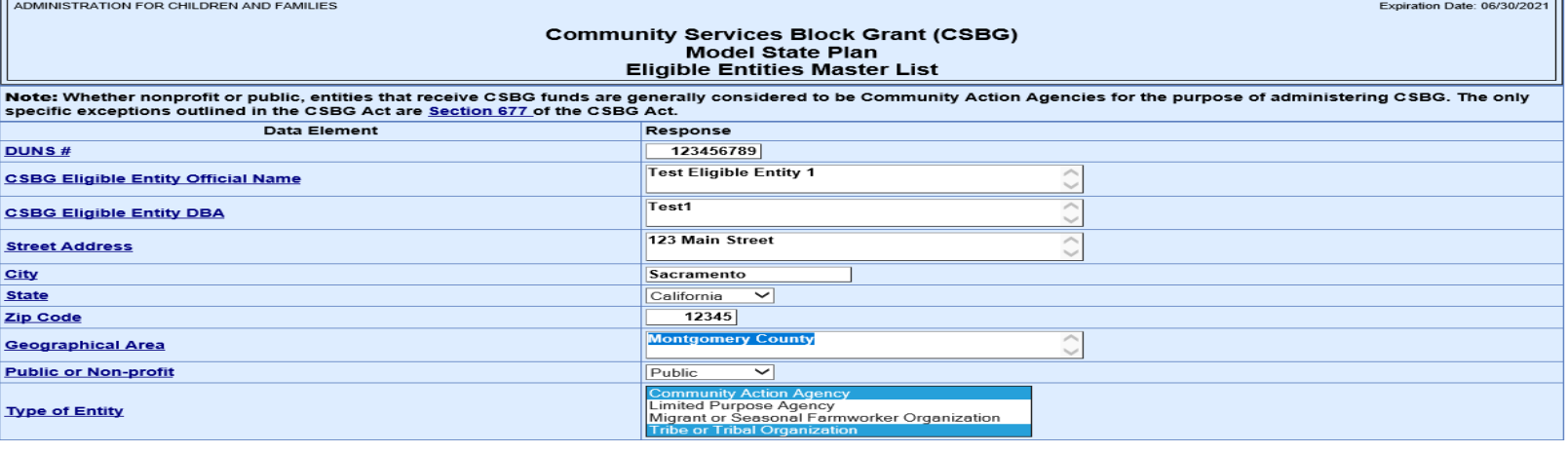

### **Street Address**

Go to Main Save Validate

Provide the official street address for the eligible entity as it is associated with the DUNS #.

Only include the:

U.S. DEPARTMENT OF HEALTH AND HUMAN SERVICES

- **Street Number**
- Street Address (no abbreviations),
- Suite/Office/Floor Number (as applicable).

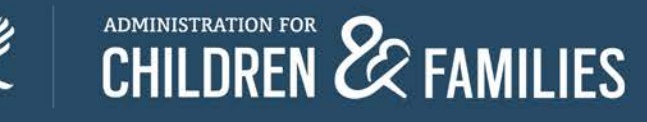

U.S. DEPARTMENT OF HEALTH AND HUMAN SERVICES ADMINISTRATION FOR CHILDREN AND FAMILIES

OMB Clearance No.: 0970-0382 Expiration Date: 06/30/2021

#### **Community Services Block Grant (CSBG) Model State Plan Eligible Entities Master List**

Note: Whether nonprofit or public, entities that receive CSBG funds are generally considered to be Community Action Agencies for the purpose of administering CSBG. The only specific exceptions outlined in the CSBG Act are Section 677 of the CSBG Act.

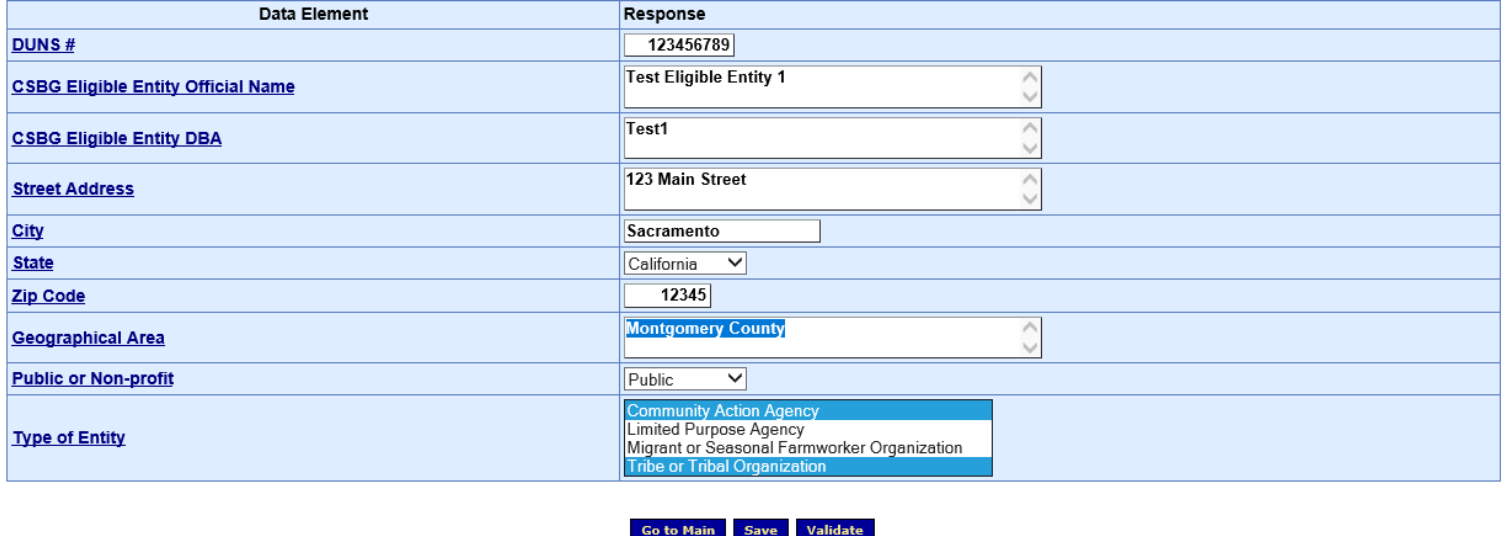

### **City**

Provide the official city for the eligible entity as it is associated with the DUNS #.

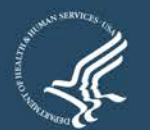

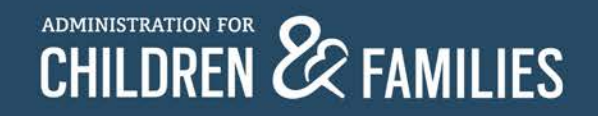

ADMINISTRATION FOR CHILDREN AND FAMILIES

OMB Clearance No.: 0970-0382 Expiration Date: 06/30/2021

#### **Community Services Block Grant (CSBG) Model State Plan Eligible Entities Master List**

Note: Whether nonprofit or public, entities that receive CSBG funds are generally considered to be Community Action Agencies for the purpose of administering CSBG. The only specific exceptions outlined in the CSBG Act are Section 677 of the CSBG Act.

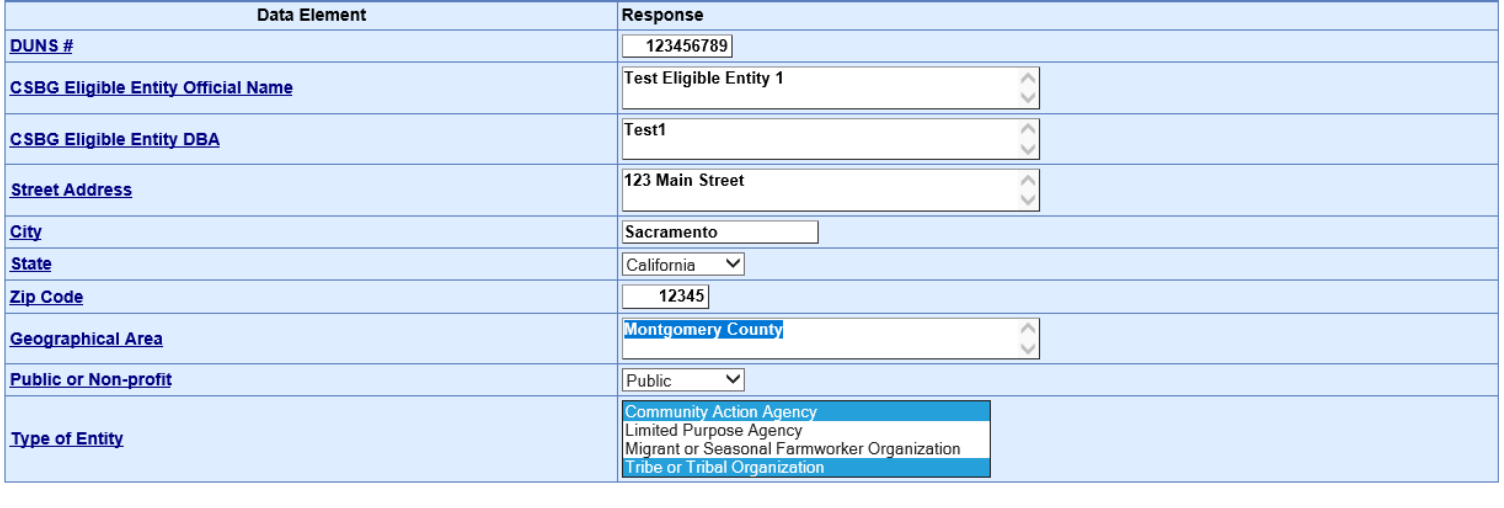

#### Go to Main Save Validate

### **State**

Select the official state for the eligible entity as it is associated with the DUNS #.

### **This should be your state.**

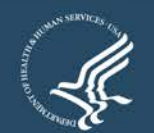

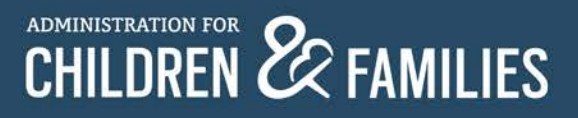

U.S. DEPARTMENT OF HEALTH AND HUMAN SERVICES ADMINISTRATION FOR CHILDREN AND FAMILIES

OMB Clearance No.: 0970-0382 Expiration Date: 06/30/2021

#### **Community Services Block Grant (CSBG) Model State Plan Eligible Entities Master List**

Note: Whether nonprofit or public, entities that receive CSBG funds are generally considered to be Community Action Agencies for the purpose of administering CSBG. The only specific exceptions outlined in the CSBG Act are Section 677 of the CSBG Act.

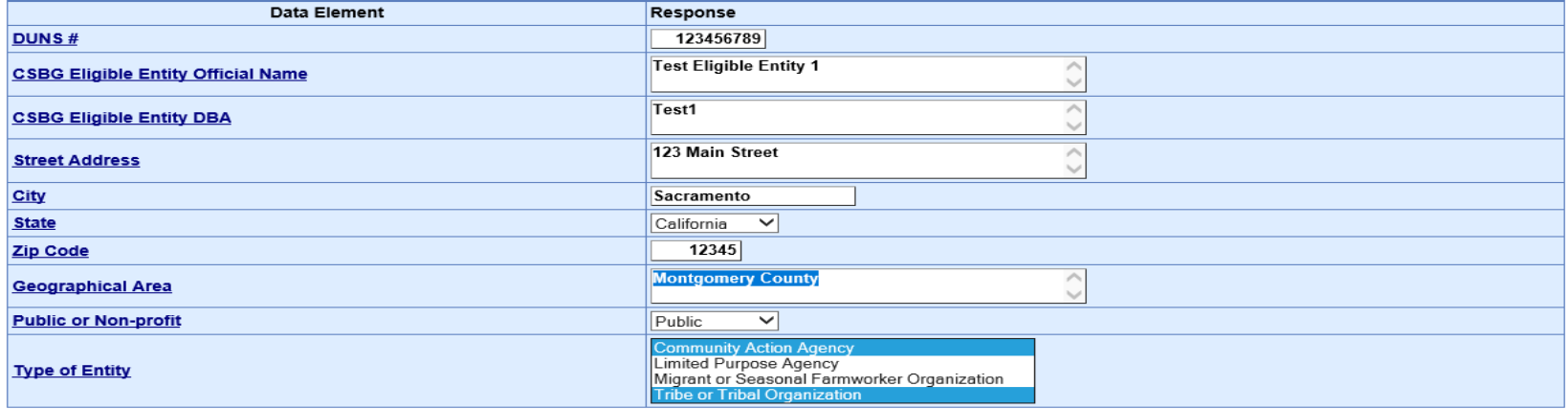

Go to Main Save Validate

**Zip Code**

Provide the official zip code for the eligible entity as it is associated with the DUNS #.

**This should be 5 digits.**

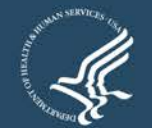

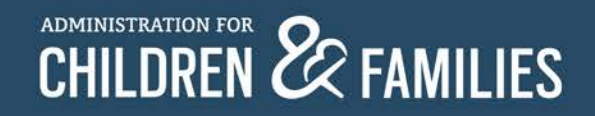

U.S. DEPARTMENT OF HEALTH AND HUMAN SERVICES ADMINISTRATION FOR CHILDREN AND FAMILIES

OMB Clearance No : 0970-0382 Expiration Date: 06/30/2021

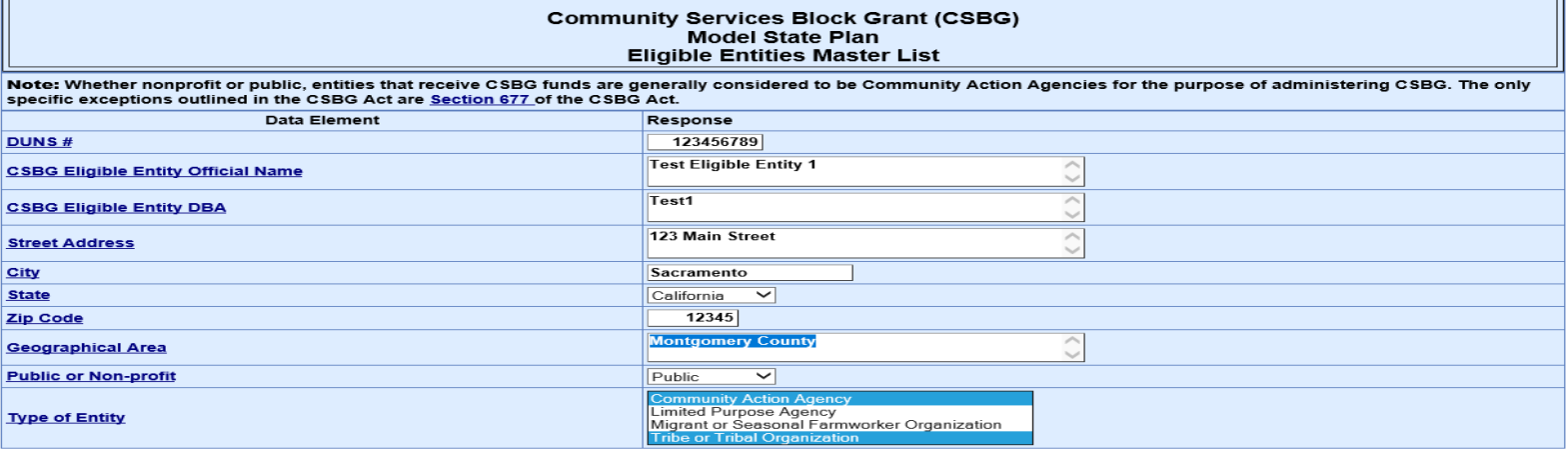

#### Co to Main Save Validate **Geographical Area**

Provide the *Geographical Area(s)* served by the eligible entity.

Please provide the accurate name for each area served. Each "area" should be separated by commas or semi-colons.

**RIGHT:** Montgomery County, Prince Georges County **WRONG:** Counties of: Montgomery and Prince Georges **This is important for the upcoming CSBG Performance Management site.**

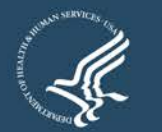

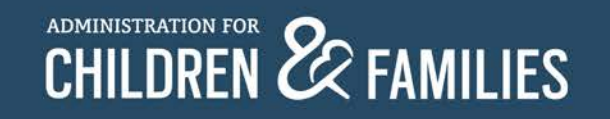

U.S. DEPARTMENT OF HEALTH AND HUMAN SERVICES ADMINISTRATION FOR CHILDREN AND FAMILIES

OMB Clearance No.: 0970-0382 Expiration Date: 06/30/2021

#### **Community Services Block Grant (CSBG) Model State Plan Eligible Entities Master List**

Note: Whether nonprofit or public, entities that receive CSBG funds are generally considered to be Community Action Agencies for the purpose of administering CSBG. The only specific exceptions outlined in the CSBG Act are Section 677 of the CSBG Act.

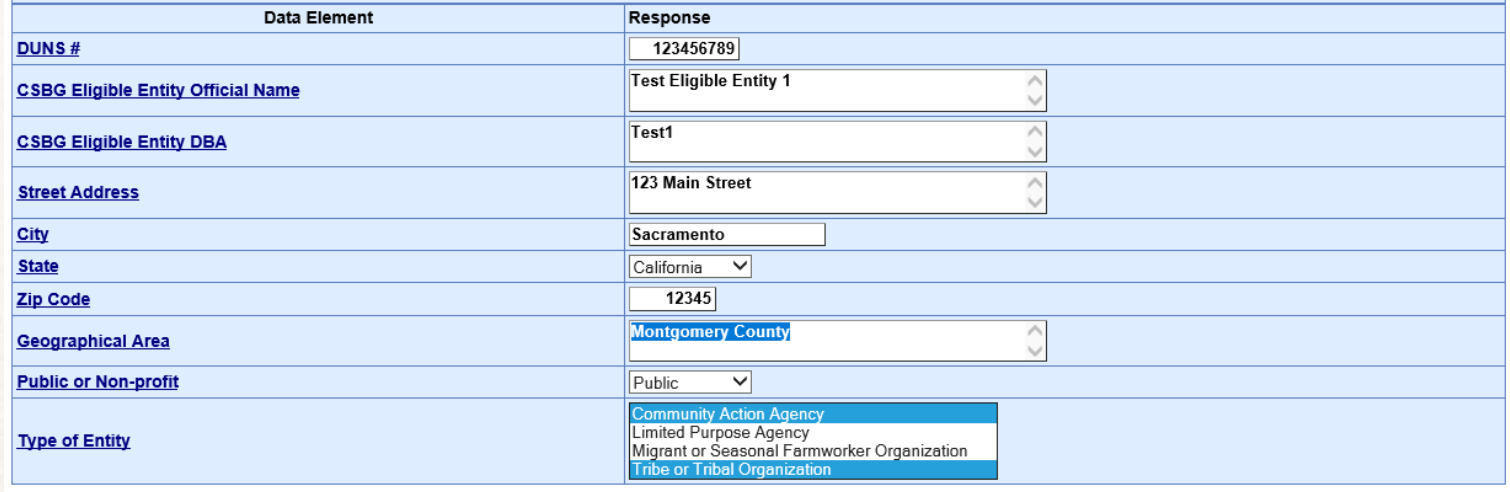

Go to Main Save Validate

**Public or Non-profit**

Select whether this is a public or non-profit eligible entity.

**Only one option can be selected.**

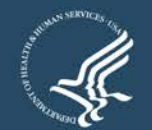

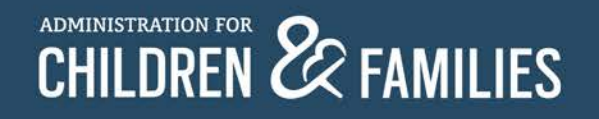

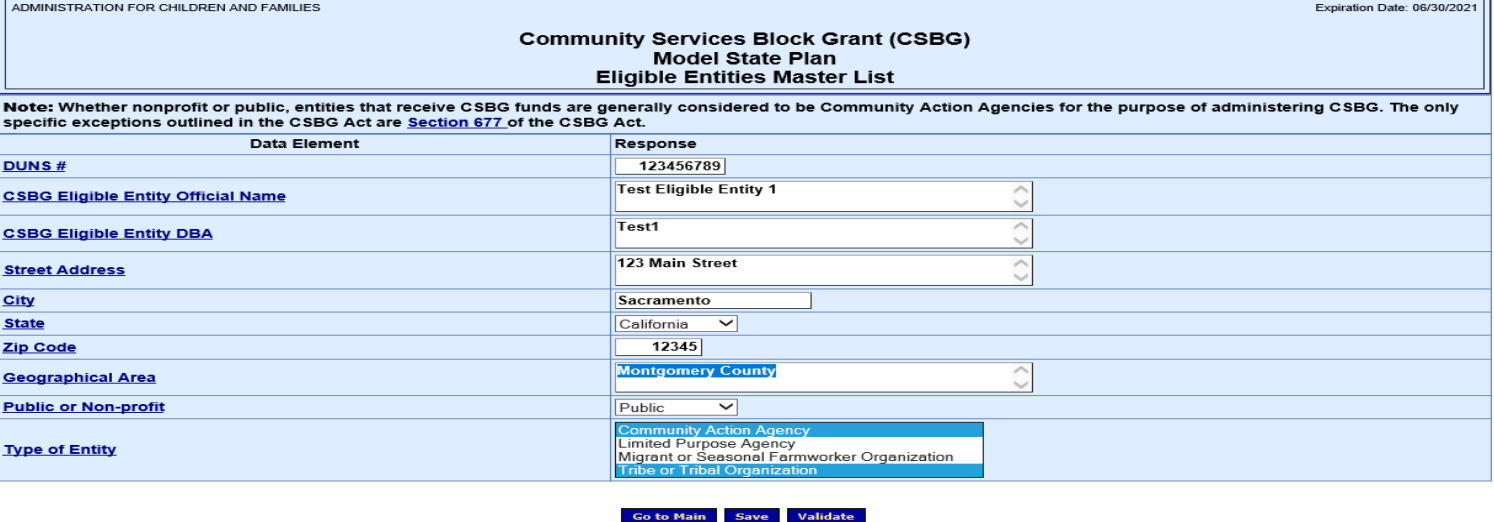

OMB Clearance No.: 0970-0382

### **Type of Entity**

Select the type(s) of entity for this eligible entity. Options include:

- **Community Action Agency**
- **Limited Purpose Agency**
- Migrant or Seasonal Farmworker Organization
- **Tribe or Tribal Organization**

*To select multiple options, hold down the CTRL button while making your selections.*

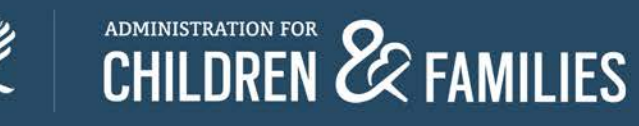

U.S. DEPARTMENT OF HEALTH AND HUMAN SERVICES

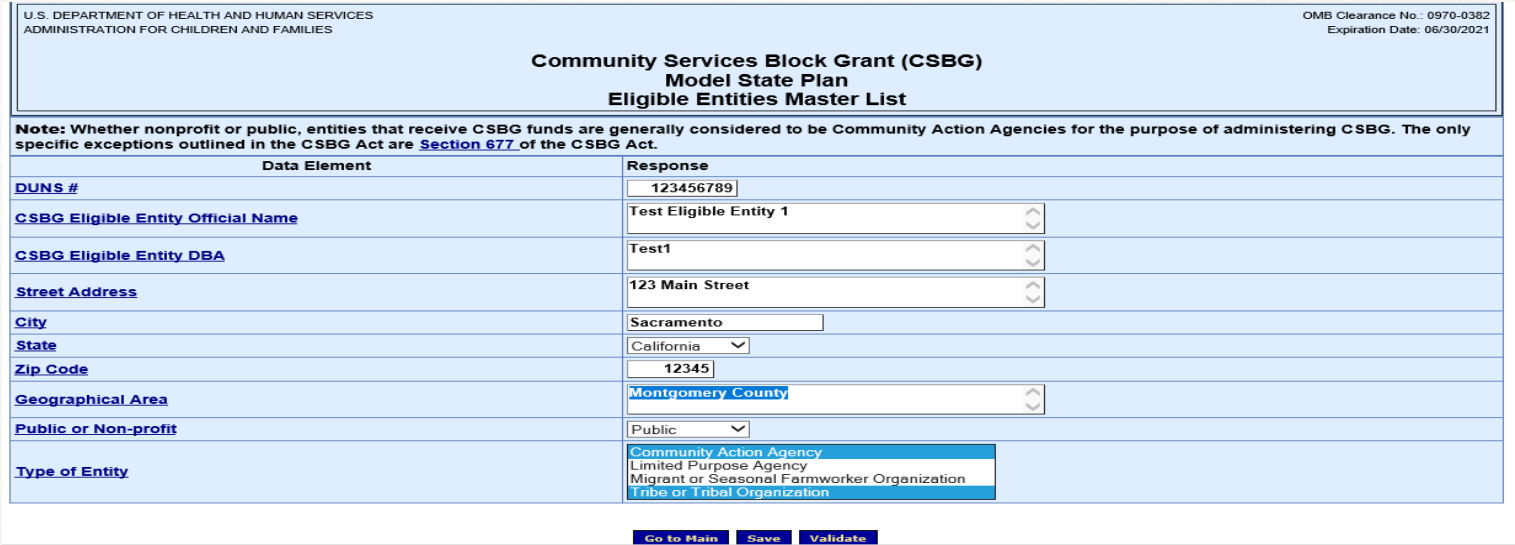

### **Type of Entity**

If the eligible entity does not fit under one of the types listed, select Community Action Agency

*Whether nonprofit or public, entities that receive CSBG funds are generally considered to be CAAs for the purpose of administering CSBG. The only specific exceptions outlined in the CSBG Act are Section 677 of the CSBG Act.*

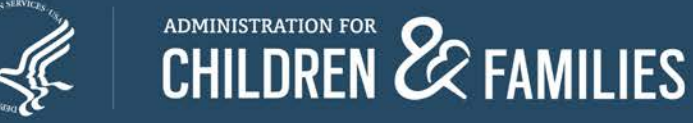

U.S. DEPARTMENT OF HEALTH AND HUMAN SERVICES ADMINISTRATION FOR CHILDREN AND FAMILIES

OMB Clearance No.: 0970-0382 Expiration Date: 06/30/2021

**Community Services Block Grant (CSBG) Model State Plan Eligible Entities Master List** 

Note: Whether nonprofit or public, entities that receive CSBG funds are generally considered to be Community Action Agencies for the purpose of administering CSBG. The only specific exceptions outlined in the CSBG Act are Section 677 of the CSBG Act.

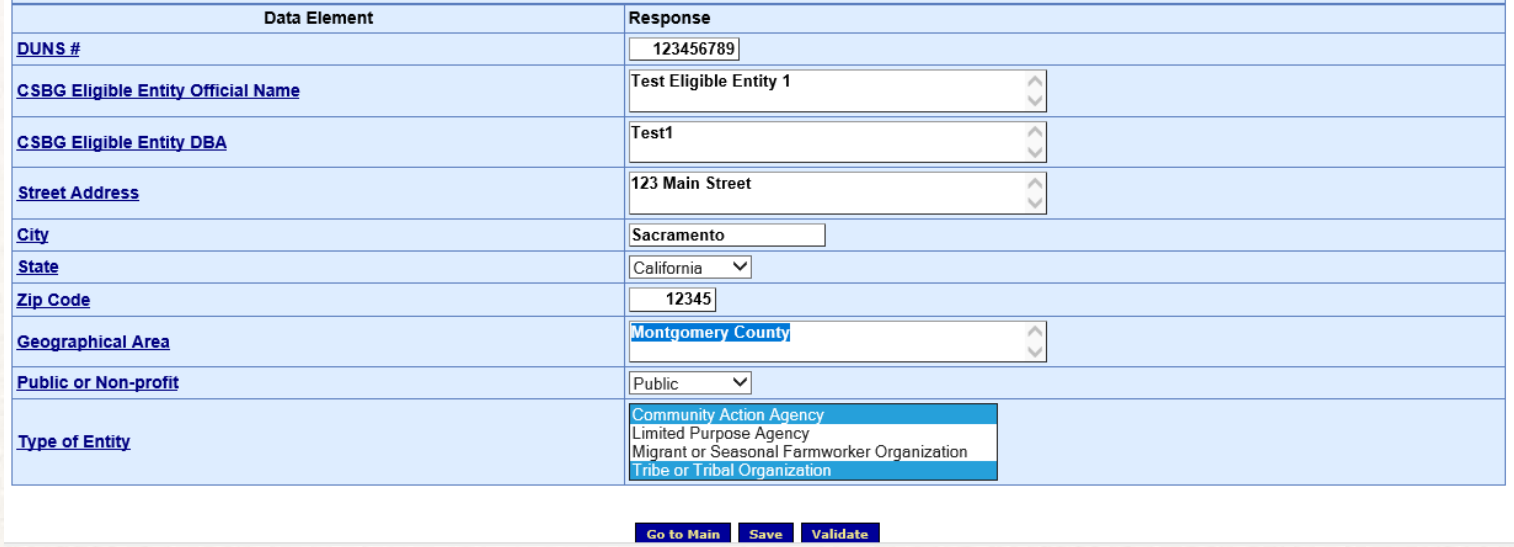

After you are done with each entity, select *Validate* at the bottom or top of the screen.

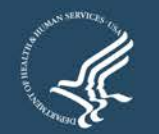

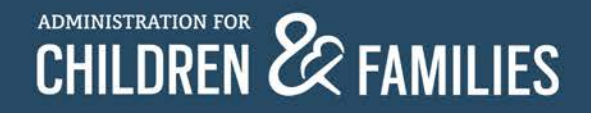

**Go to Main** Save | Validate

Test Eligible Entity 1 (DUNS: 123456789)

THE PAPERWORK REDUCTION ACT OF 1995 (Pub. L. 104-13)

Public reporting burden for this collection of information is estimated to average 1.67 hours per response, including the time for reviewing. tructions, gathering and maintaining the data needed, and reviewing the collection of information.

An agency may not conduct or sponsor, and a person is not required to respond to, a collection of information unless it displays a currently valid OMB control number.

U.S. DEPARTMENT OF HEALTH AND HUMAN SERVICES ADMINISTRATION FOR CHILDREN AND FAMILIES

OMB Clearance No.: 0970-0382 Expiration Date: 06/30/2021

#### **Community Services Block Grant (CSBG) Model State Plan Eligible Entities Master List**

Note: Whether nonprofit or public, entities that receive CSBG funds are generally considered to be Community Action Agencies for the purpose of administering CSBG. The only specific exceptions outlined in the CSBG Act are Section 677 of the CSBG Act.

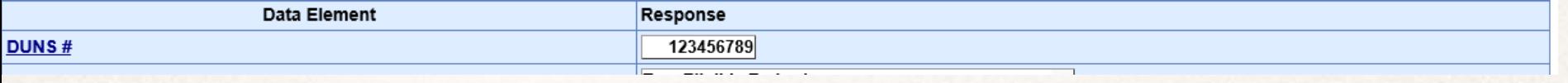

If there are no errors, the screen will reload and you will see the Official Name and DUNS Number at the top of the form.

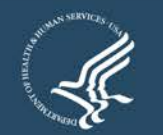

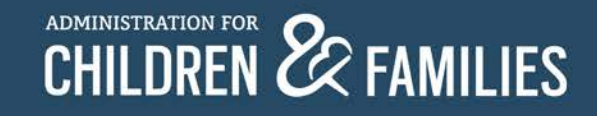

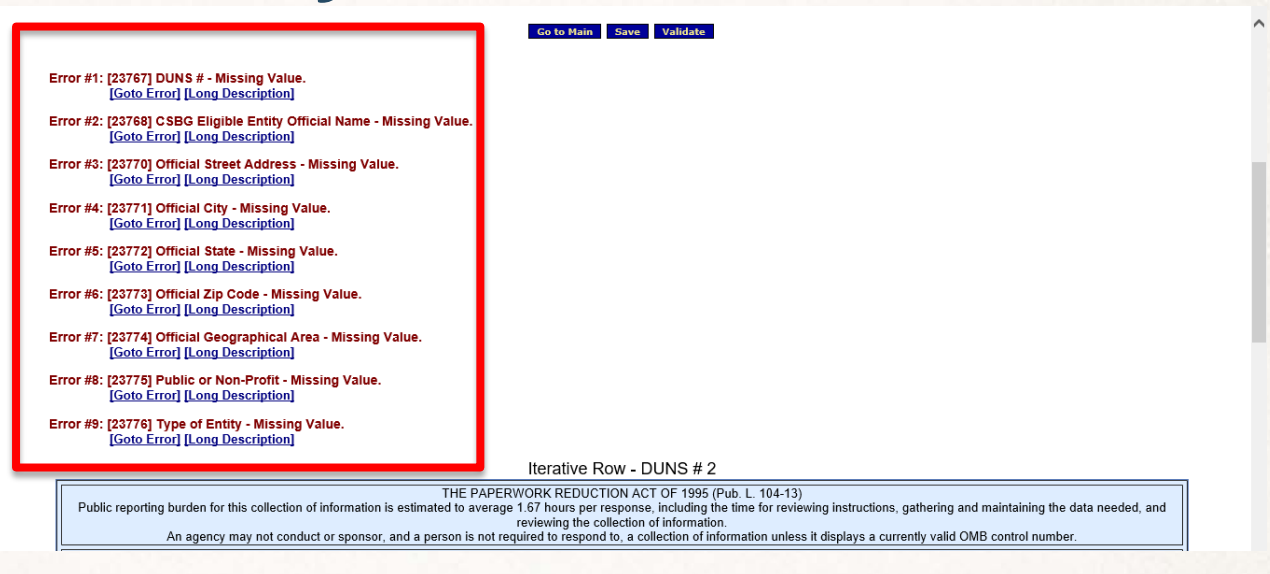

If there are errors, the screen will reload and you will see the errors listed in **RED**. Click on the *Long Description* for additional details. *GoToError* will take you to the question.

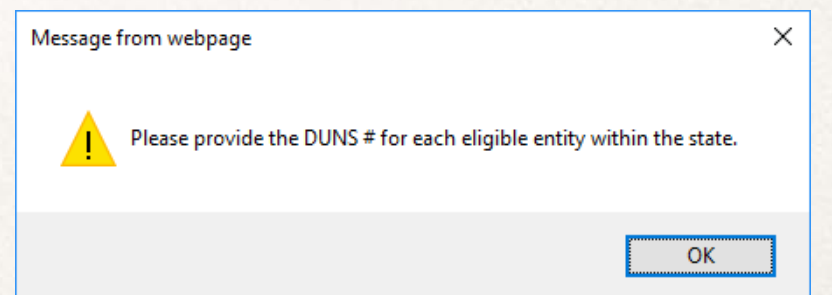

### **EXAMPLE OF ERROR MESSAGE**

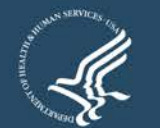

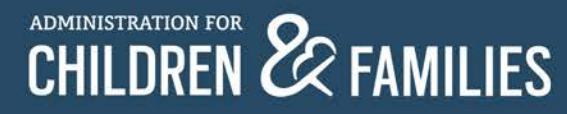

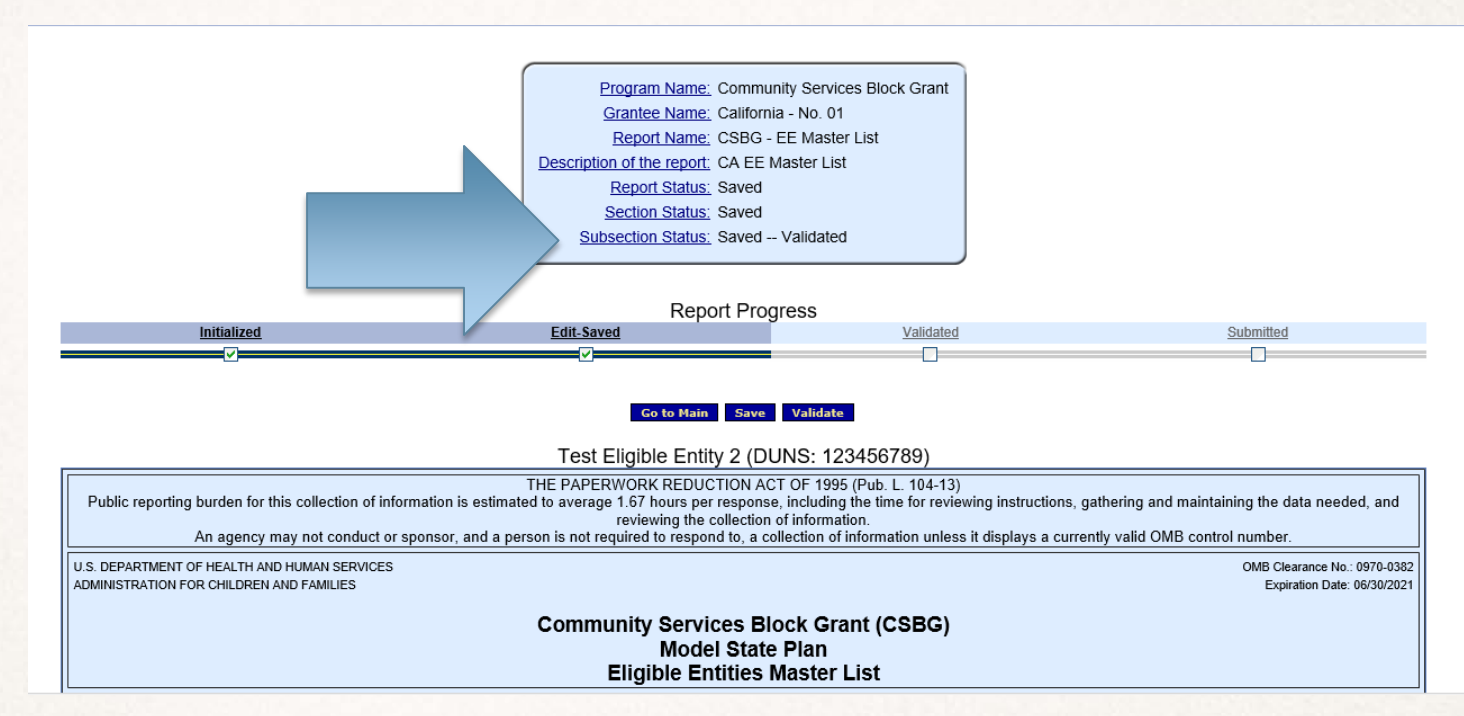

Once you have responded to each error, you must select *Validate* again and the errors will clear.

To add the next eligible entity, select *Go to Main* and start the process again. Repeat until all eligible entities have been entered.

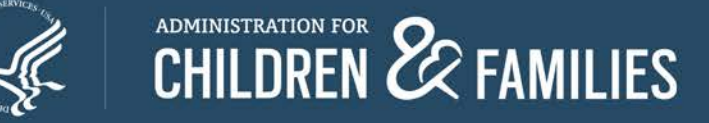

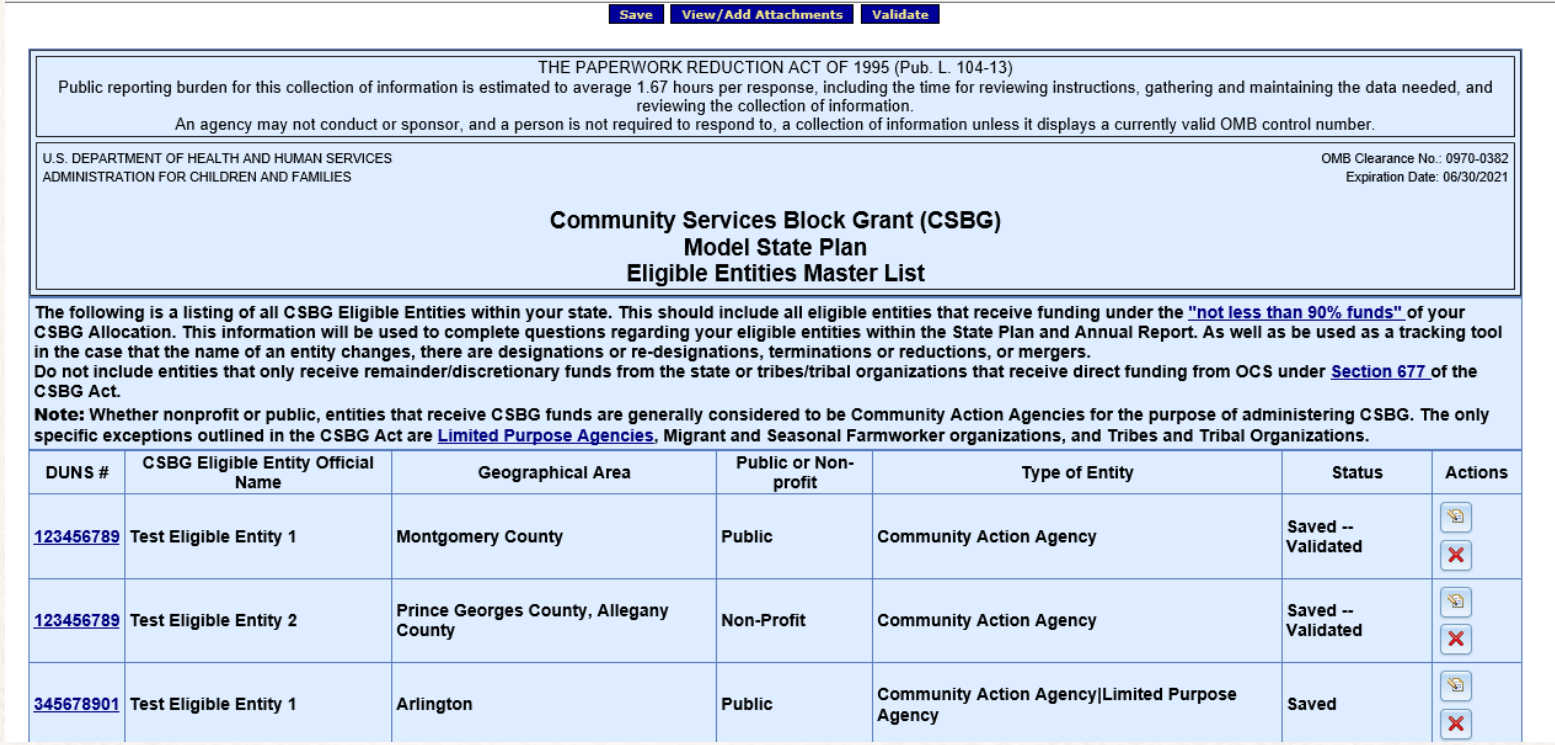

Once you have completed entering **all** eligible entities, select *Validate* from the Main screen.

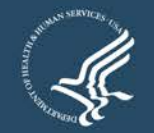

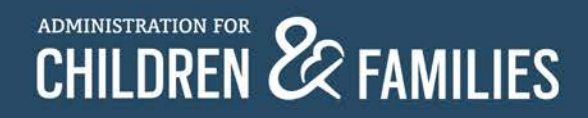

Error #1: [23786] All Eligible Entities are not validated. [Goto Error] [Long Description]

Error #2: [23861] Duplicate DUNS Number. [Goto Error] [Long Description]

Error #3: [23862] Duplicate Eligible Entity. **[Goto Error] [Long Description]** 

There are three possible errors.

*All Eligible Entities are not validated. Duplicated DUNS Number. Duplicate Eligible Entity.*

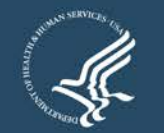

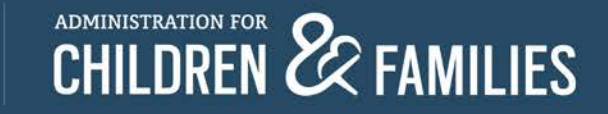

### Error #1: [23786] All Eligible Entities are not validated. **[Goto Error] [Long Description]**

### This means that one of the eligible entities have not been validated.

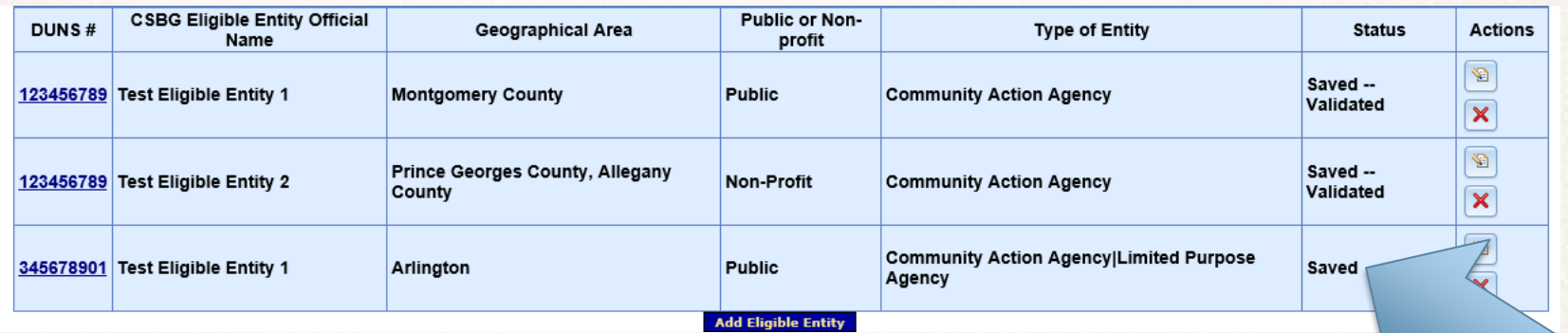

### **To fix:**

- Select the correlating DUNS #
- Click *Validate* within the form specific to that eligible entity
- Then select *Go To Main* to return

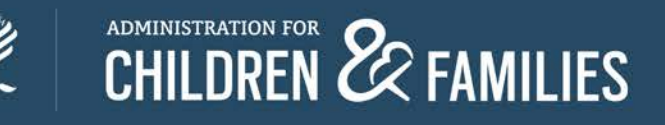

### Error #2: [23861] Duplicate DUNS Number. [Goto Error] [Long Description]

### *Duplicate DUNS Number.*

This means that two or more of the eligible entities have the same DUNS number.

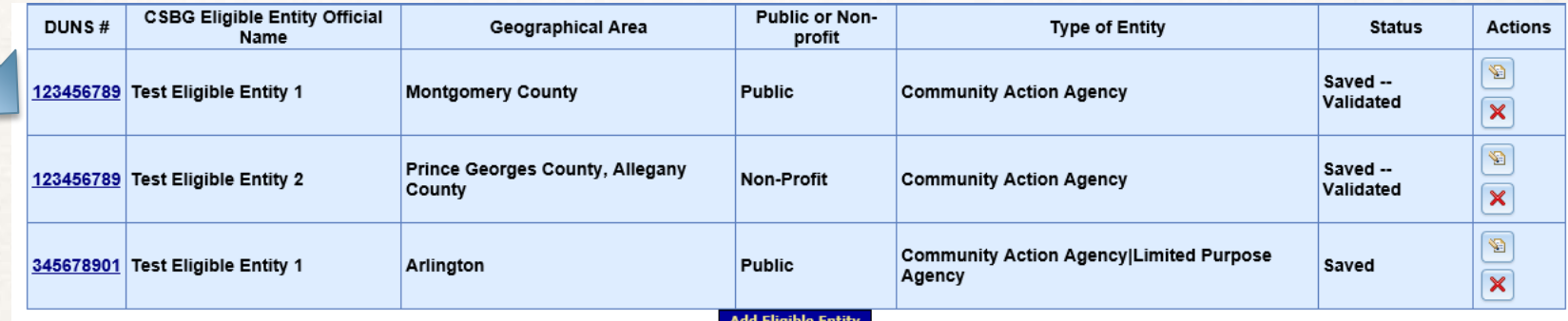

### **To fix:**

- Review the DUNS # of each eligible entity in the first column
- When you find the duplicate DUNS #, select the correlating DUNS # of the entity that needs to be updated.
- The specific eligible entity form will populate.
- Edit the DUNS #, *Validate*, and then select *Go To Main* to return.

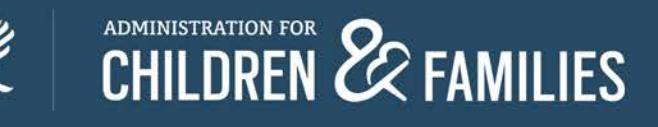

Error #3: [23862] Duplicate Eligible Entity. [Goto Error] [Long Description]

*Duplicate Eligible Entity*

This means that two or more of the eligible entities have the same Official Name.

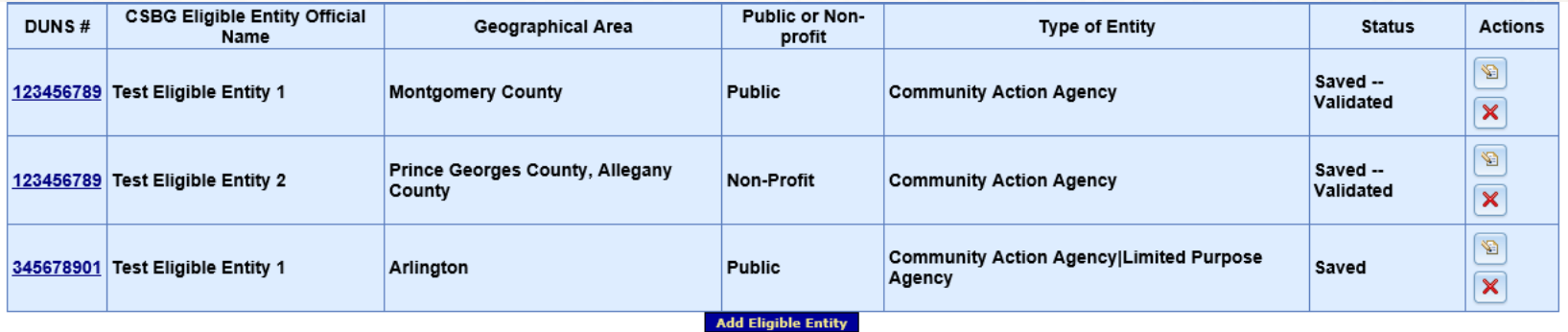

### **To fix:**

- Review the Official Name of each eligible entity in the second column
- When you find the duplicate eligible entity:

**Option 1:** If it's an accidental duplicate, delete by selecting the red X under the *Actions* column.

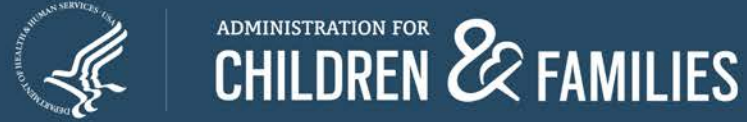

Error #3: [23862] Duplicate Eligible Entity. [Goto Error] [Long Description]

*Duplicate Eligible Entity*

This means that two or more of the eligible entities have the same Official Name.

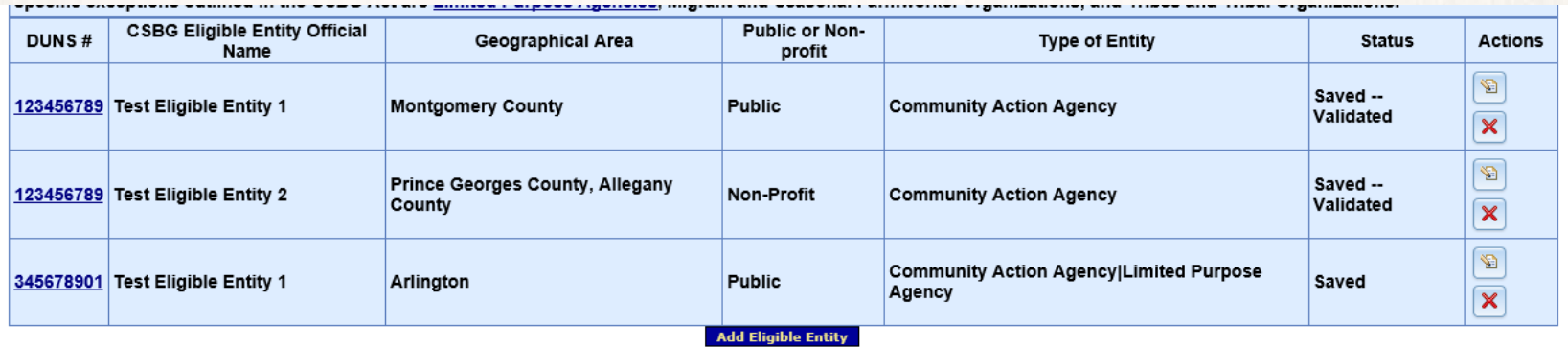

### **To fix:**

**Option 2:** If it's not an accidental duplicate, select the correlating DUNS # of the entity that needs to be updated.

• Edit the Official Name,*Validate*, and then select *Go To Main* to return.

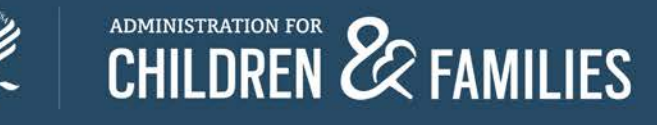

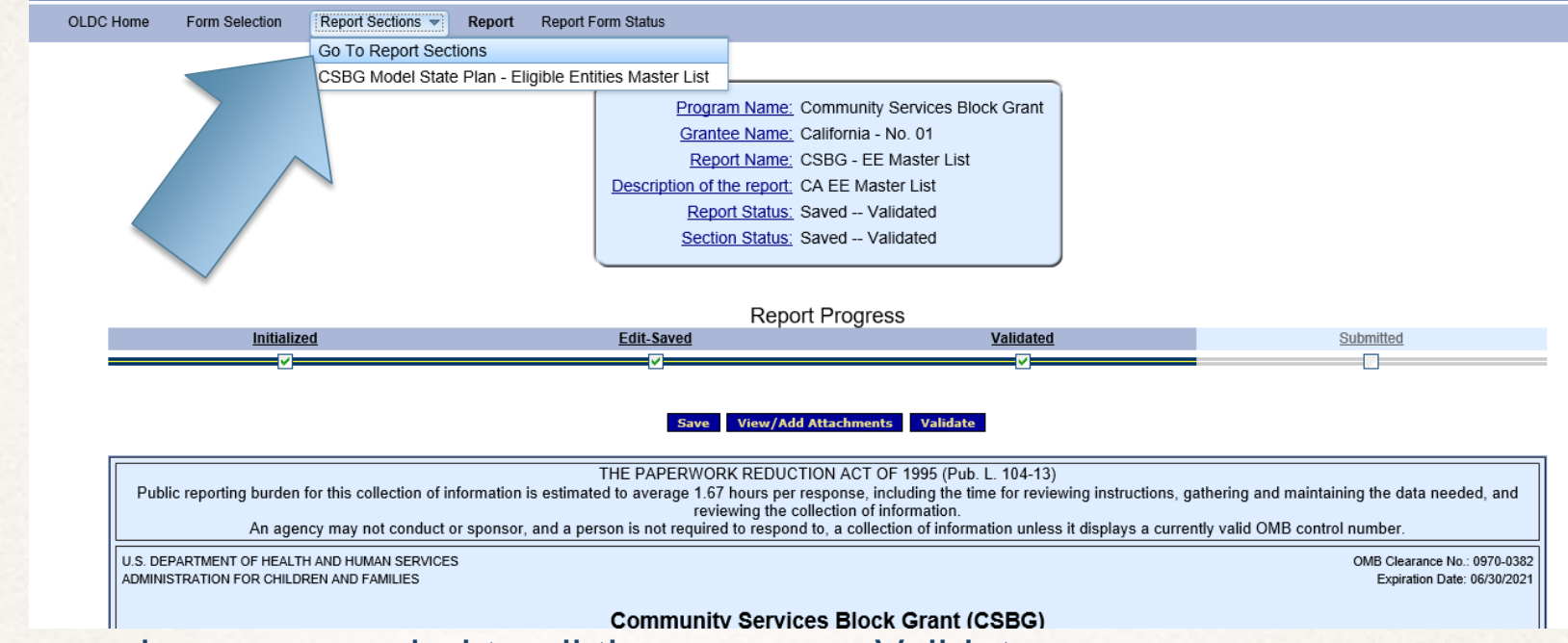

Once you have responded to all the errors, re-Validate.

Now you are ready to submit.

Select *Report Sections* towards the top of the screen, and select *Go To Report Sections*.

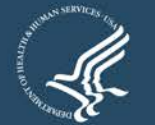

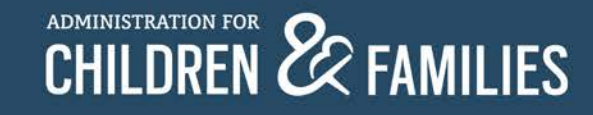

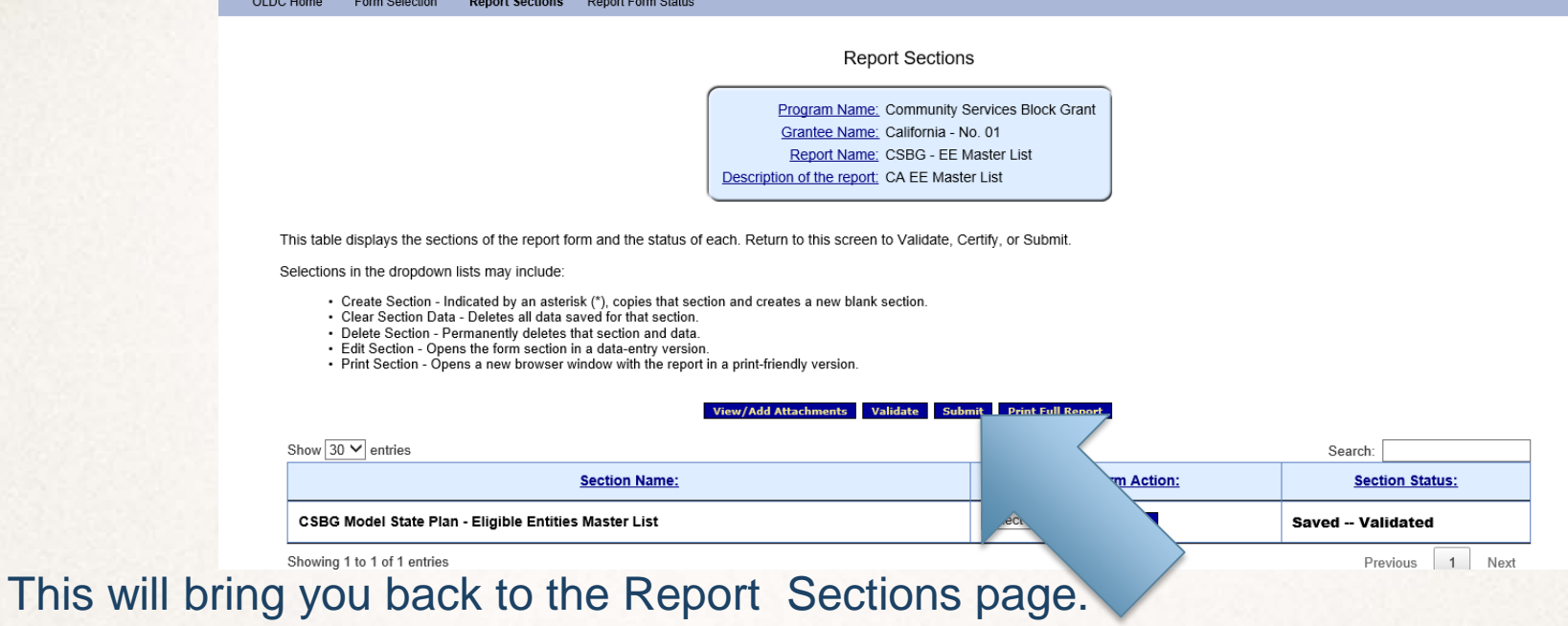

### Select *Submit* and the following pop-up will appear. Click *Ok.*

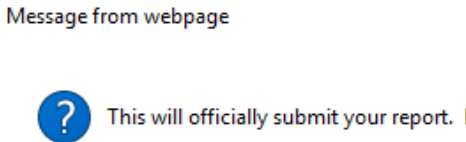

This will officially submit your report. Do you wish to continue?

OK

 $\times$ 

Cancel

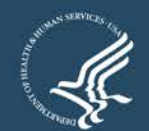

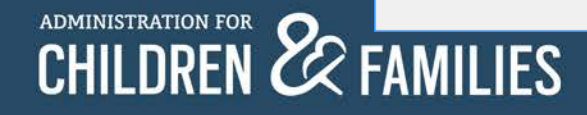

## **CSBG Federal Staff Contacts**

- **Program Questions,** contact your CSBG Program Specialist
	- **≻ Crystal Crews** Regions IV(b), V, VII [Crystal.crews@acf.hhs.gov](mailto:Crystal.crews@acf.hhs.gov)
	- **E** Isaac Davis Regions III, VI, IX [isaac.davis@acf.hhs.gov](mailto:isaac.davis@acf.hhs.gov)
	- Jamia Furbush Regions II, VIII, X [jamia.furbush@acf.hhs.gov](mailto:jamia.furbush@acf.hhs.gov)
	- Jonna Holden Regions I, IV(a) [jonna.holden@acf.hhs.gov](mailto:jonna.holden@acf.hhs.gov)
- **Technical Questions** and **OLDC Access Concerns**
	- **≻ Monique Alcantara** 
		- [melania.alcantara@acf.hhs](mailto:melania.alcantara@acf.hhs.gov) .gov
		- **AND**
	- **> Niki Frazier**

[nikita.frazier@acf.hhs.gov](mailto:nikita.frazier@acf.hhs.gov)

Also copy, **[CSBGStates@acf.hhs.gov](mailto:CSBGStates@acf.hhs.gov)** to ensure prompt response

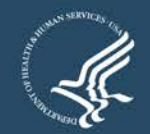

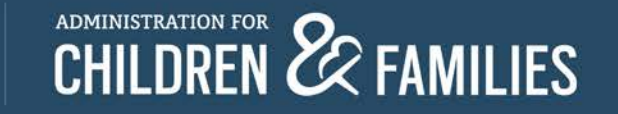

# **Questions?**

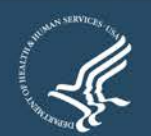

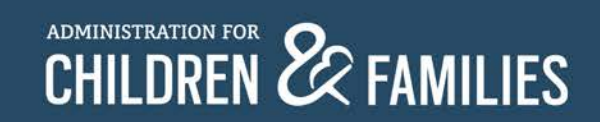